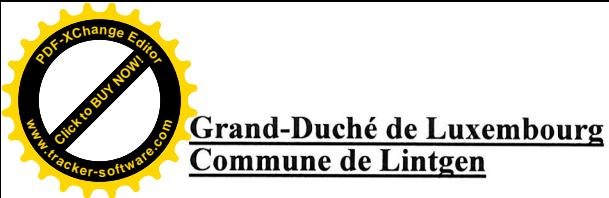

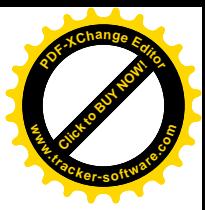

### EXTRAIT DU REGISTRE AUX DELIBERATIONS

### du Conseil Communal de Lintgen

### Séance publique du 21 décembre 2023

Date de l'annonce publique de la séance: 15/12/2023 Date de la convocation des conseillers: 15/12/2023

Présents:

M. PINTO Louis, bourgmestre MM. HERR Jeff et TOISUL Jeannot, échevins Mmes BISENIUS Anne Holm et WAGNER Nathalie, conseillères MM. CONSBRUCK Jos, DECKER Guy, MARGUE Charles, ROBERT Patrick et SCHMALEN Joël, conseillers M. WEYLAND Yves, secrétaire communal Absente excusée : Mme HAAG Christiane, conseillère

Point de l'ordre du jour :  $02$ 

### Objet: Approbation du concept d'adaptation aux effets du changement climatique de la commune de Lintgen

### Le conseil communal,

Vu la circulaire ministérielle n°3984 du 6 avril 2021 concernant le pacte climat entre les communes et l'Etat :

Revu la délibération du conseil communal du 12 mai 2021 portant autorisation au collège des bourgmestre et échevins de la commune de Lintgen à signer le pacte climat  $2.0$ .:

Vu la signature de mai 2021 du Pacte Climat 2.0 pour la période 2021 à 2030 en vue de continuer et de fortifier l'engagement des autorités locales, déjà amorcé par le Pacte Climat 1.0 tout en contribuant aux efforts nationaux de lutte contre le changement climatique et la mise en œuvre du Plan national intégré en matière d'énergie et de climat ;

Vu les principes directeurs actualisés de la commune en matière de stratégies de protection du climat et d'énergie au niveau communal résument les objectifs de la politique énergétique et de développement dans le cadre du Pacte Climat 2.0.

Considérant qu'afin de limiter les conséquences négatives des modifications climatiques pour la population et pour l'espace économique et naturel et pour tirer profit des opportunités offertes, le Ministère de l'Environnement, du Climat et du Développement durable a mandaté l'établissement d'une stratégie d'adaptation au changement climatique pour le Grand-Duché de Luxembourg;

Considérant que la commune veut servir d'exemple pour ses citoyens dans le cadre de protection du climat et de développement durable :

Vu le concept d'adaptation aux effets du changement climatique de la commune de  $Lintgen:$ 

Vu la loi communale modifiée du 13 décembre 1988 :

Après avoir dûment délibéré conformément à la loi, procédant par vote à main levée

### décide à l'unanimité des voix

d'approuver le concept d'adaptation aux effets du changement climatique de la commune de Lintgen dans le cadre du Pacte Climat 2.0. dénommée « Klimaanpassungskonzept ».

Ainsi décidé, suivent les signatures.

Le conseil communal, Pour expédition conforme. Le Secrétaire. Le Bourgmestre,

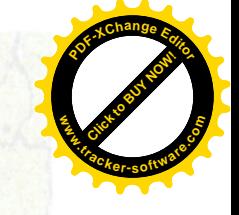

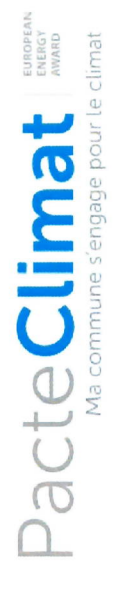

### Klimaanpassungskonzept Gemeinde Lintgen

### **Stand 09.2023**

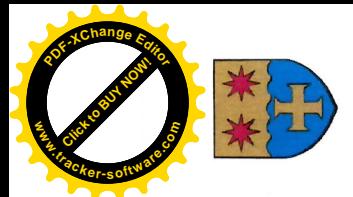

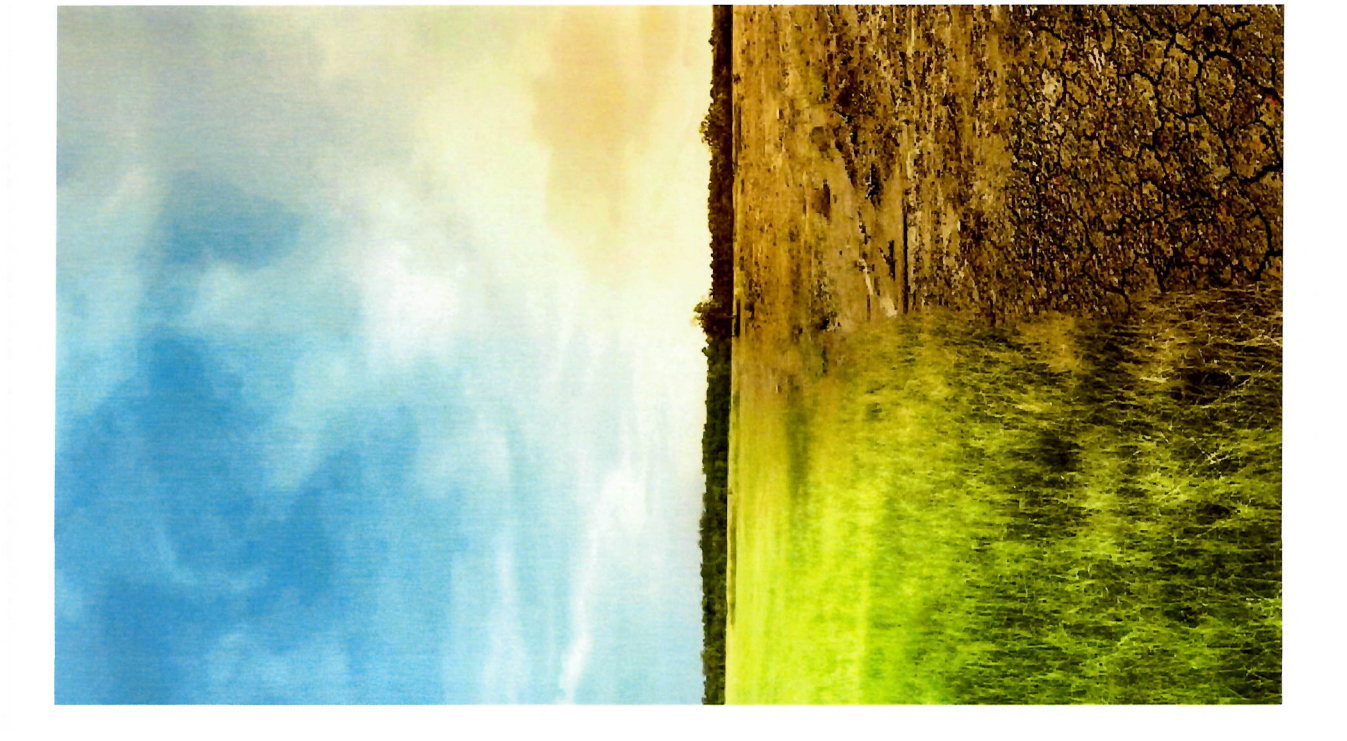

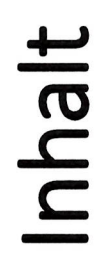

- 1. Ziele und Vision
- 2. Bewertung der Risiken
- 3. Interne Organisation, Zusammenarbeit mit anderen Akteuren
- 4. Massnahmen
- Urbanismus
	- Gebäude
- Wasserwirtschaft
- Land- und Forstwirtschaft, Biodiversität
- Kooperation
- 5. Umsetzung
- 6. Wirkung
- 7. Validierung

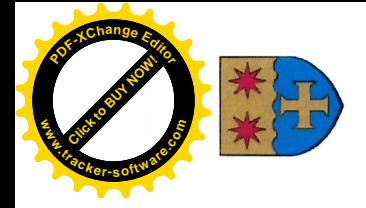

Pacte Climate sengage pour le dimension de la magnetique de la magnetique d'une dimension de la magnetique d'une dimension de dimension de dimension de dimension de dimension de dimension de dimension de dimension de dimen

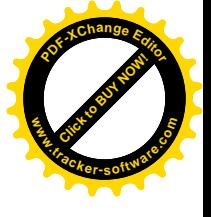

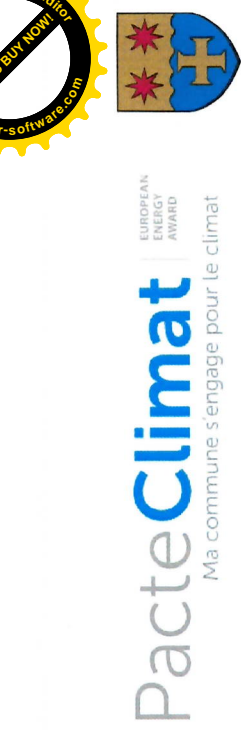

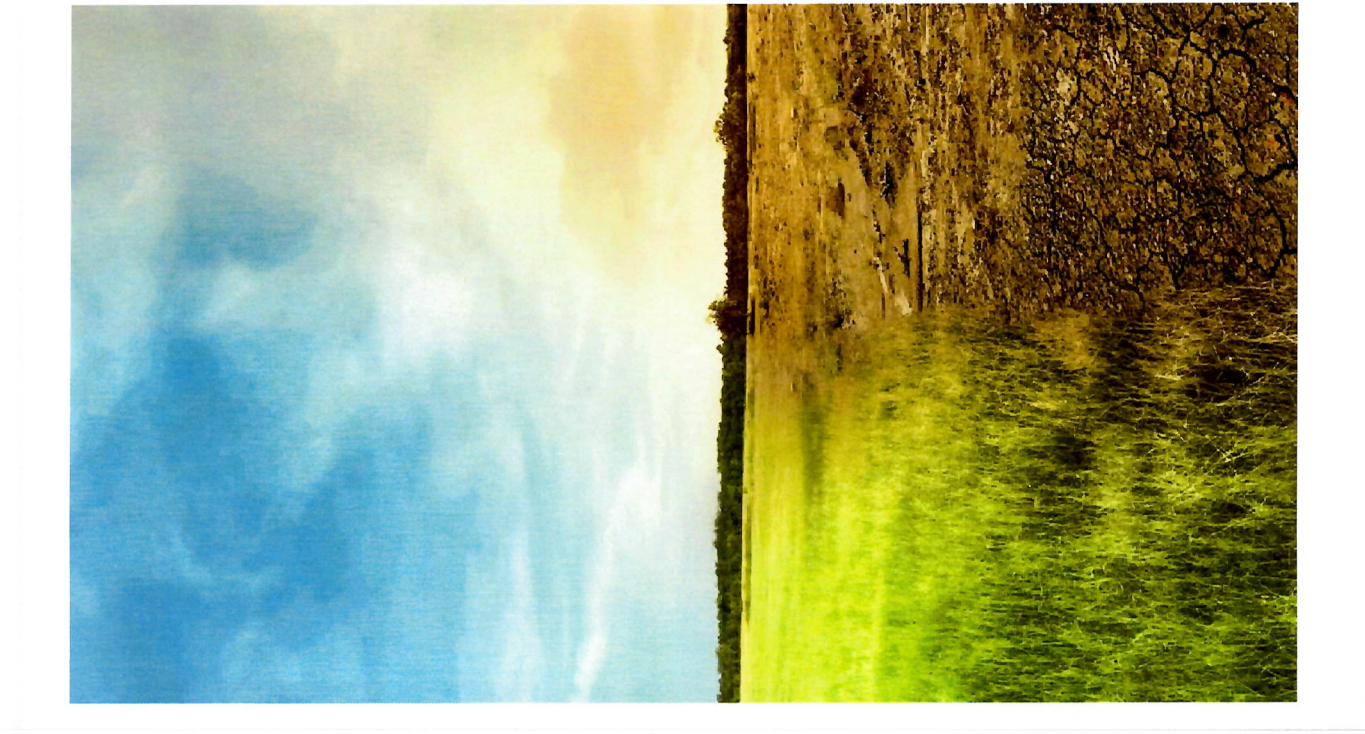

## 1. Ziele und Vision

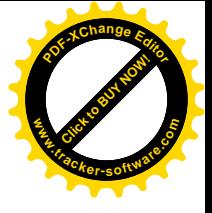

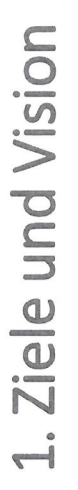

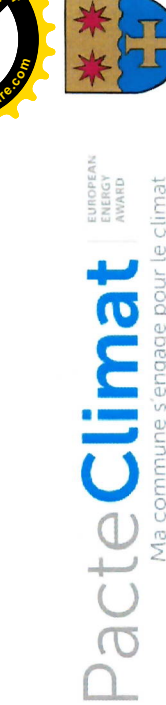

Trotz aller Klimaschutzbestrebungen hat sich der Ausstoss von Entsprechend ist es erforderlich auf die Klimawandelfolgen zu reagieren und Maßnahmen zu ergreifen um die negativen Auswirkungen des Treibhausgasemissionen nicht auf ein verträgliches Mass reduziert. Klimawandels auf Mensch, Wirtschaft und Umwelt zu minimieren.

Ziel dieses Konzeptes ist es, unter Berücksichtigung der betroffenen lokalen Akteure sowie der nationalen Strategie zur Klimaanpassung, die Ziele zu definieren und kurz bis langfristige Anpassungsmassnahmen zu bestehenden und zukünftigen Folgen des Klimawandels abzuschätzen. erarbeiten.

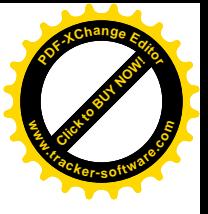

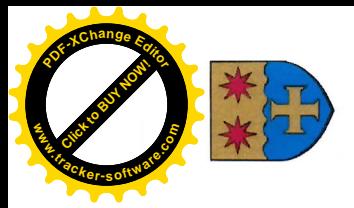

Pacte Climat Reserved Change pour le chimat

# 1. Ziele und Vision der Klimafolgenanpassung

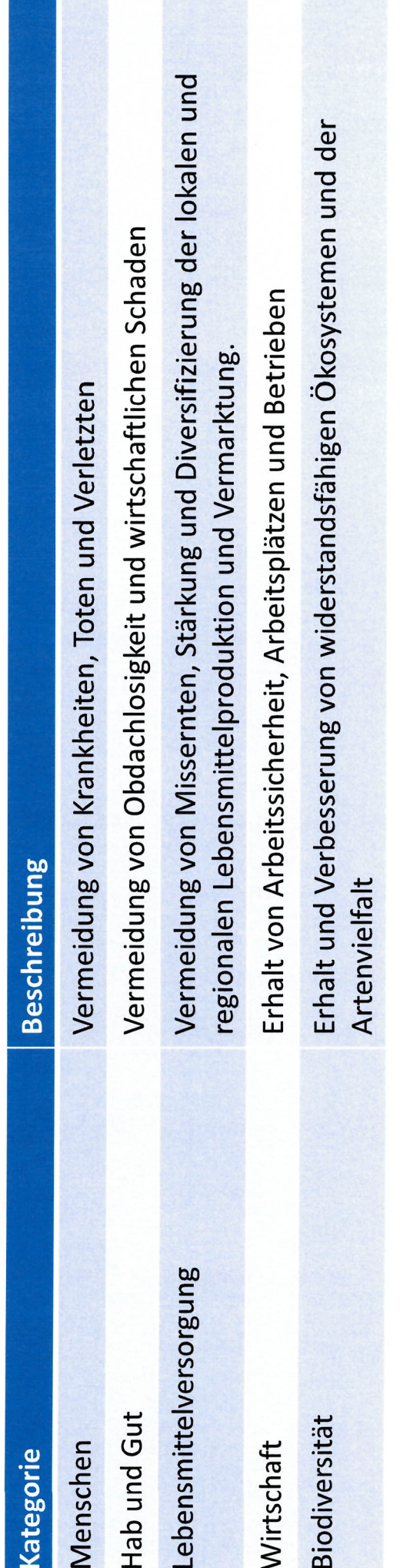

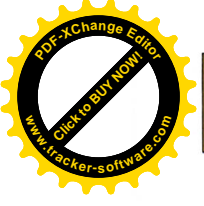

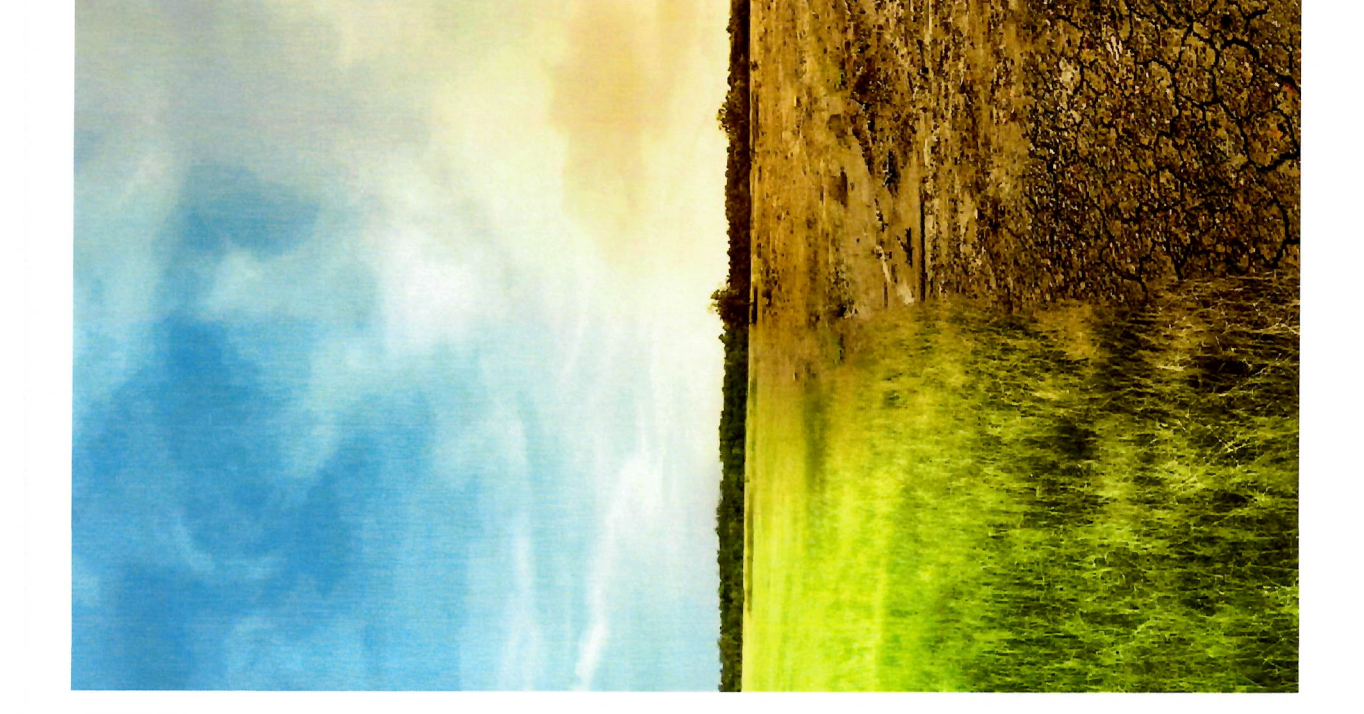

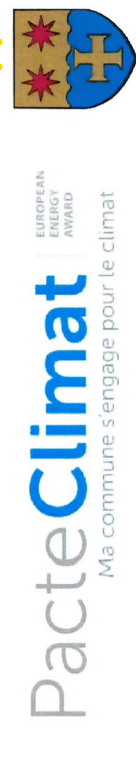

## 2. Bewertung der Risiken

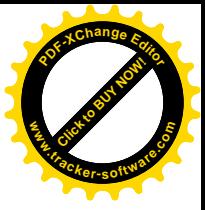

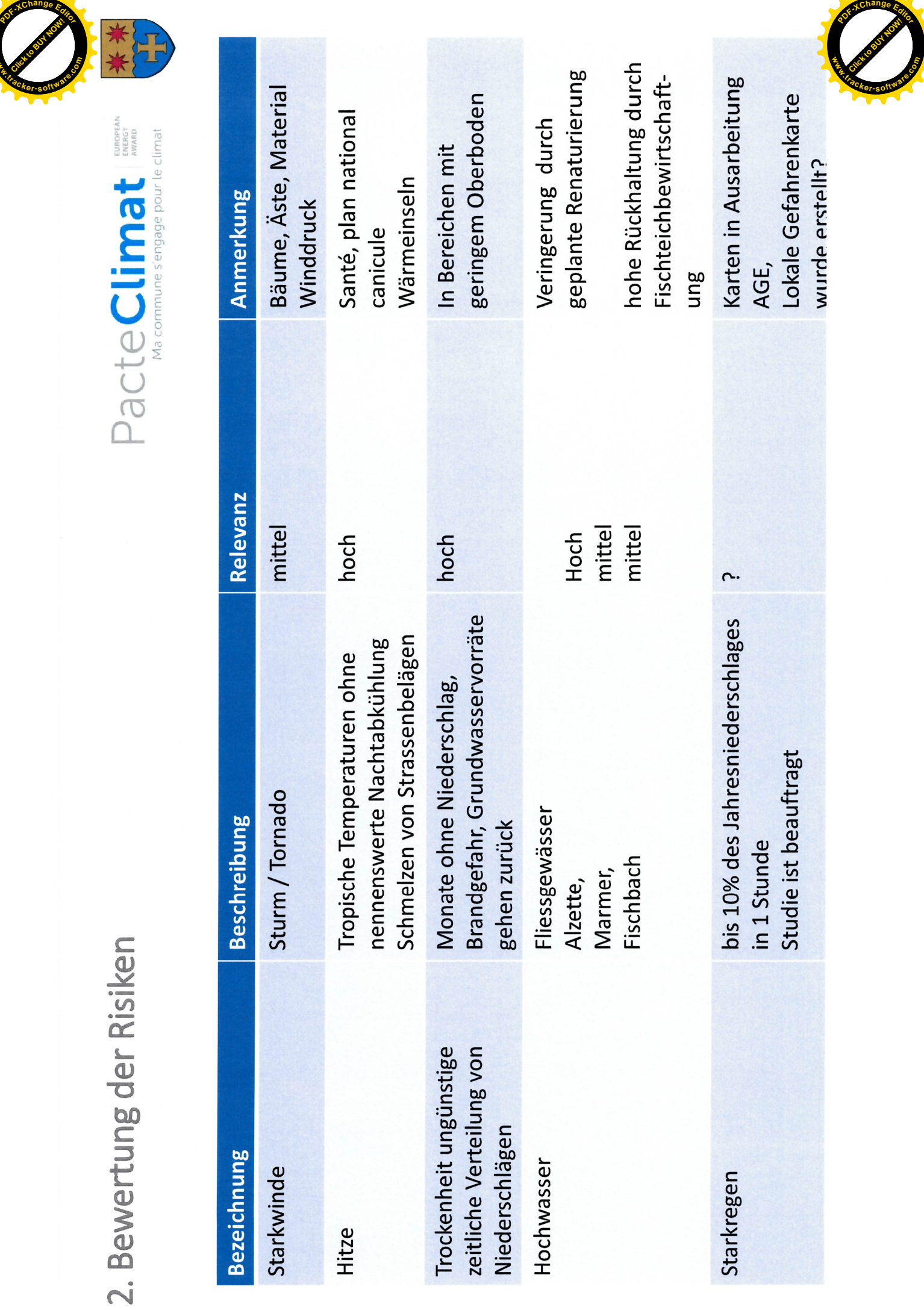

**www**

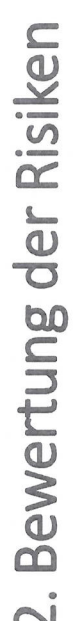

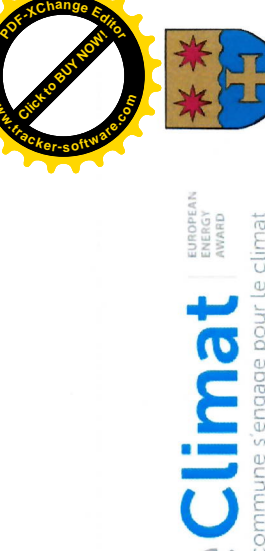

**www**

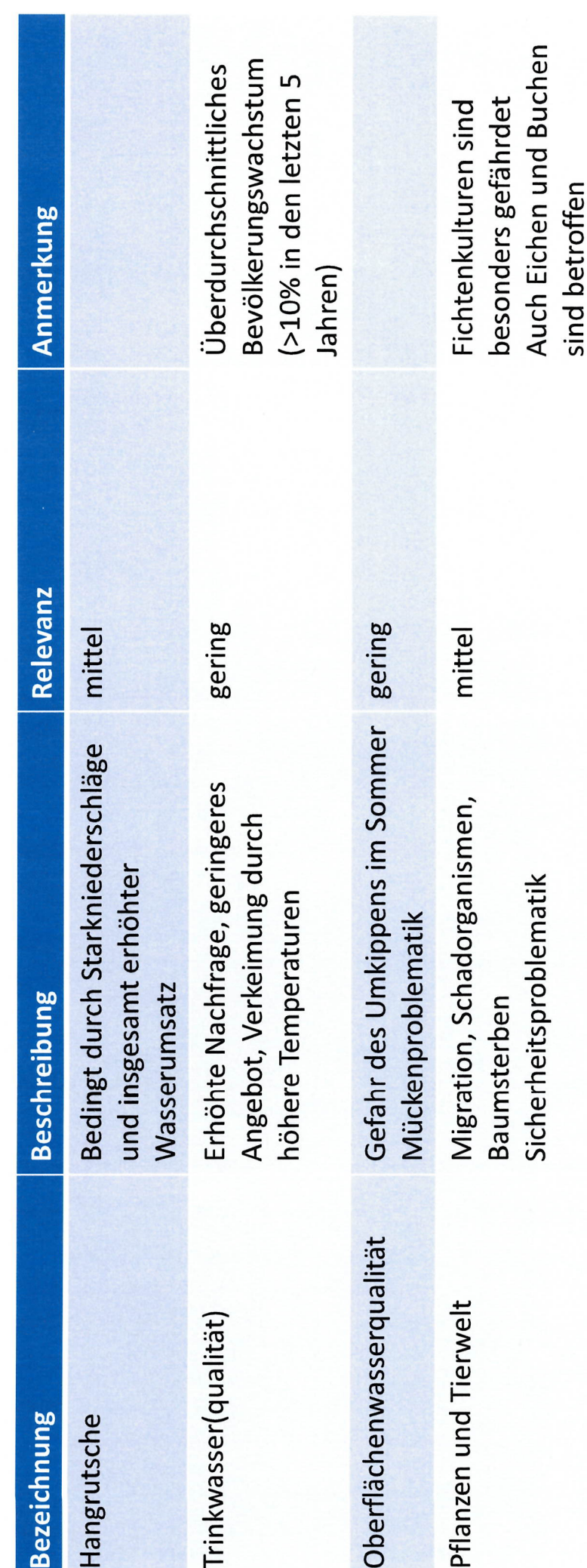

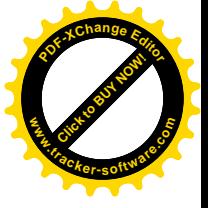

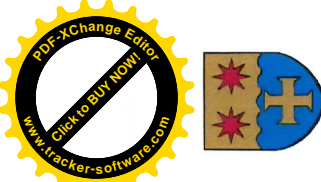

## 2. Bewertung der Risiken<br>Wer ist betroffen

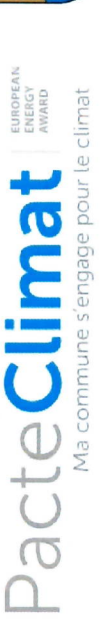

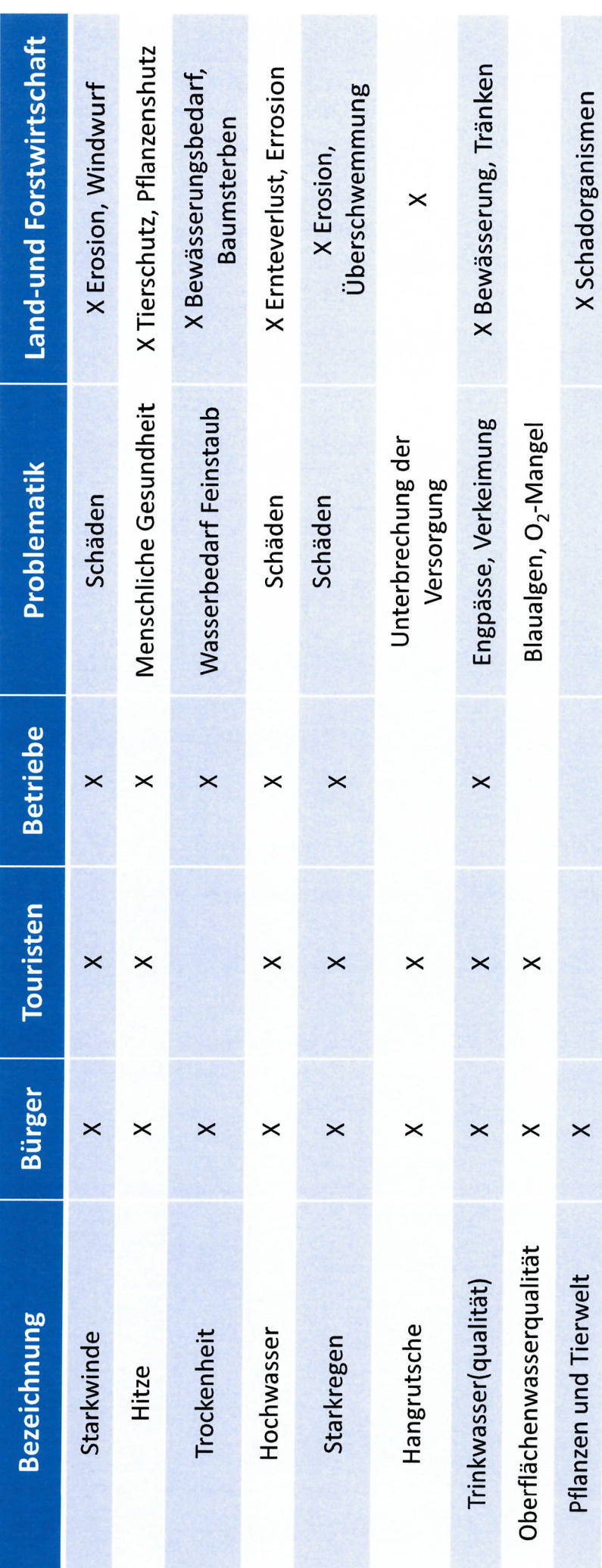

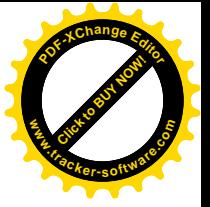

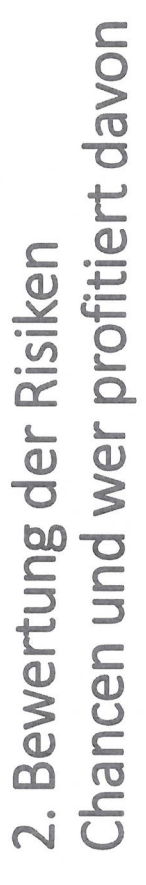

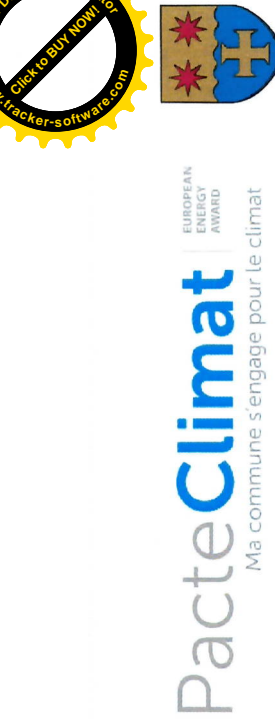

**www**

**<sup>P</sup>DF-XCha<sup>n</sup>g<sup>e</sup> <sup>E</sup>dito<sup>r</sup>**

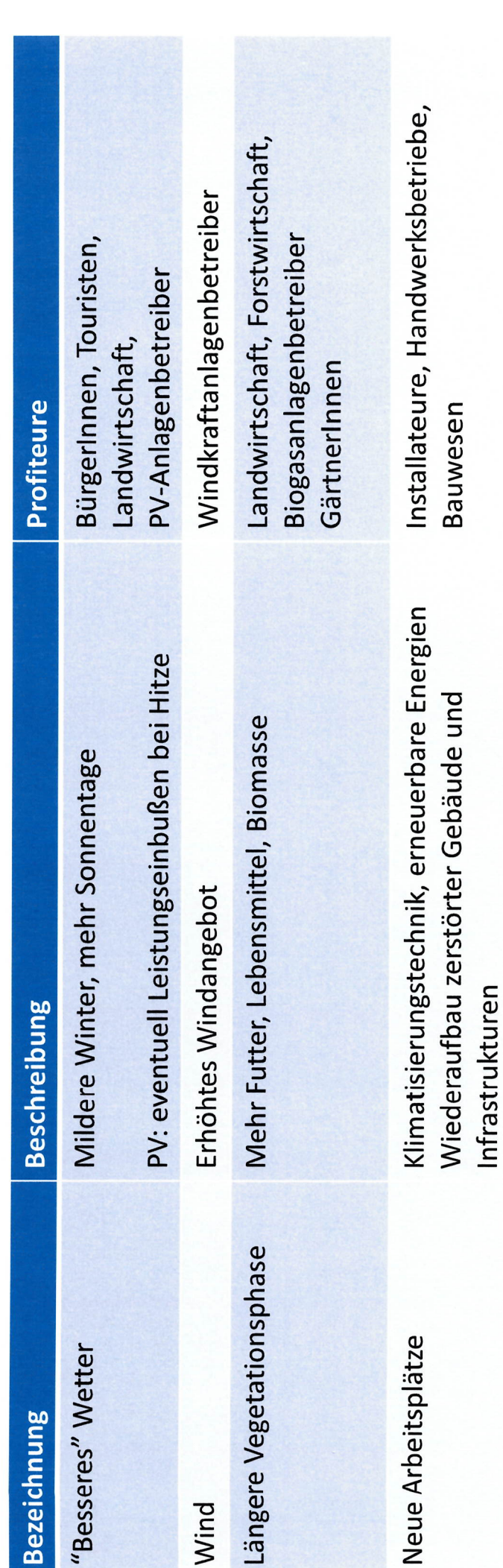

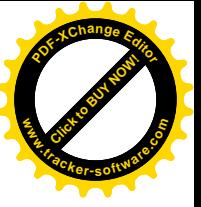

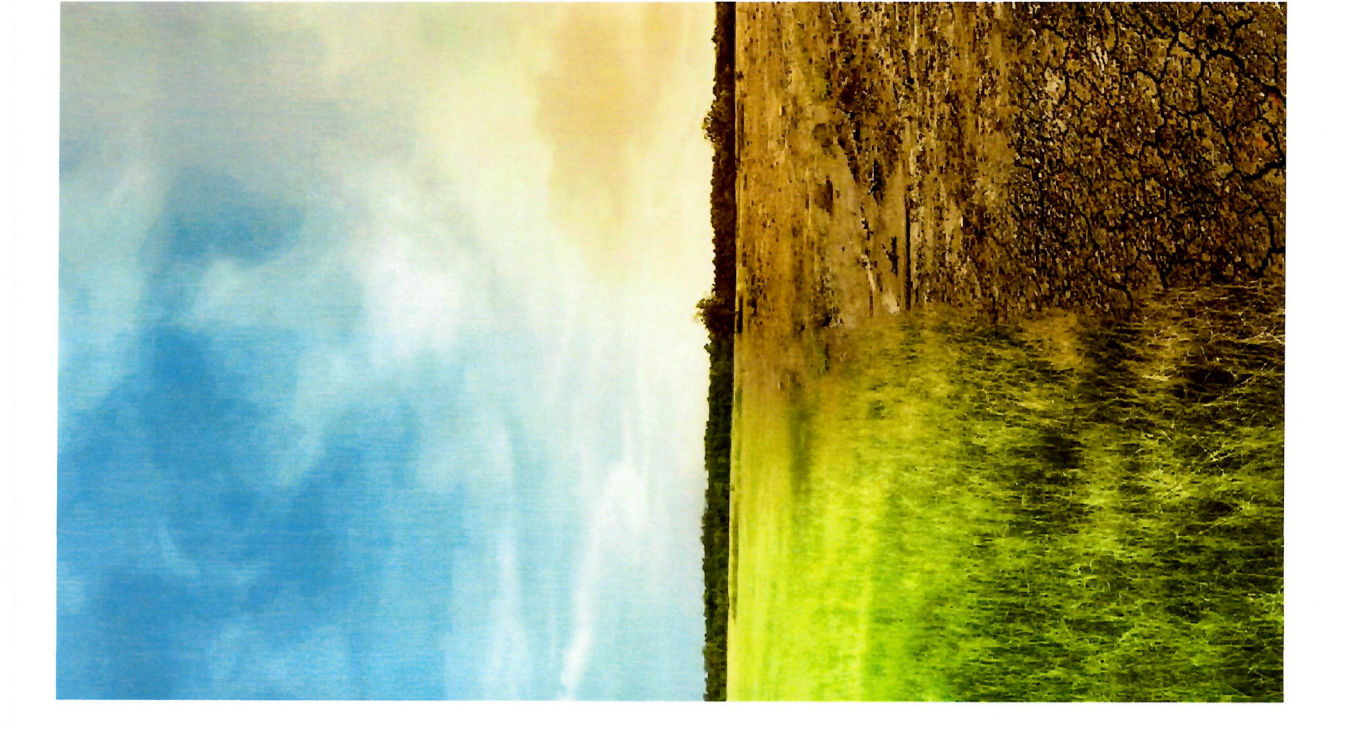

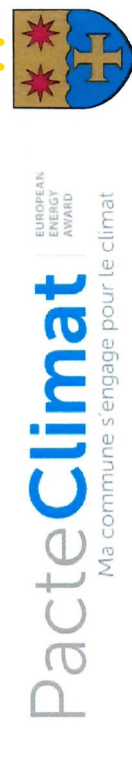

**.tracker-software.co<sup>m</sup>**

**www**

**<sup>P</sup>DF-XCha<sup>n</sup>g<sup>e</sup> <sup>E</sup>dito<sup>r</sup>**

3. Interne Organisation, Akteuren

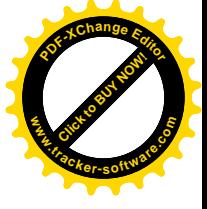

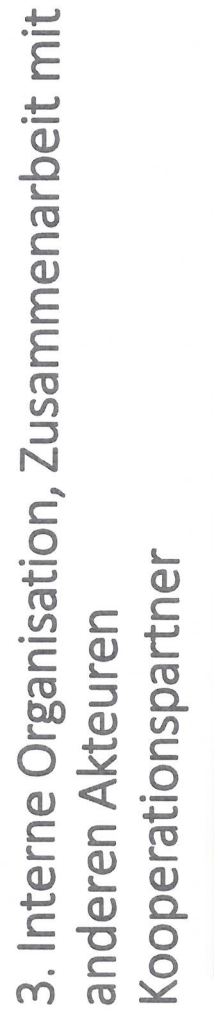

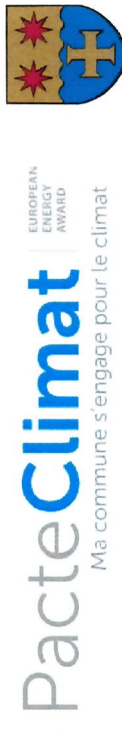

**.tracker-software.co<sup>m</sup>**

**www**

**<sup>P</sup>DF-XCha<sup>n</sup>g<sup>e</sup> <sup>E</sup>dito<sup>r</sup>**

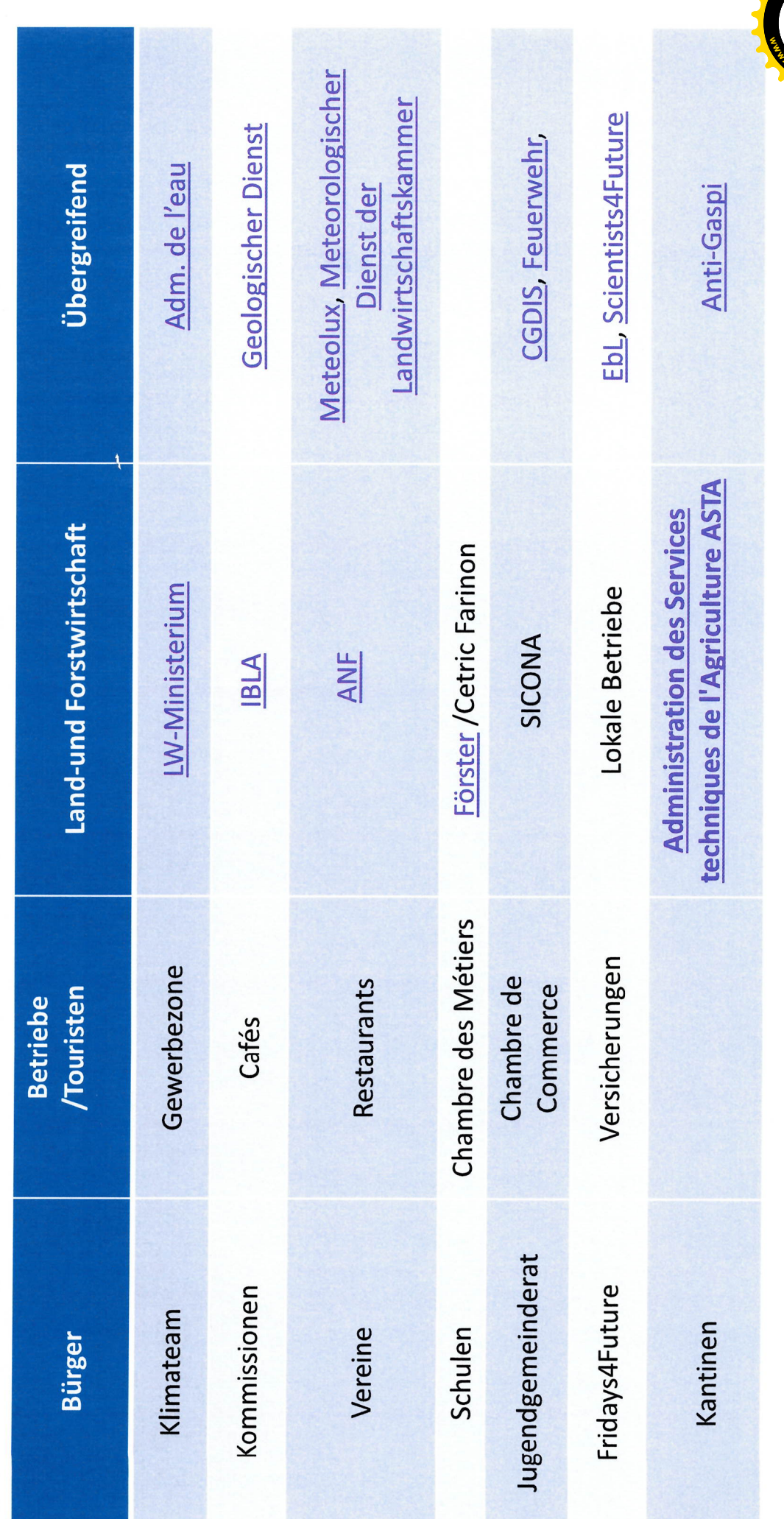

Click to Buy Now!

**.tracker-software.co<sup>m</sup>**

**<sup>P</sup>DF-XCha<sup>n</sup>g<sup>e</sup> <sup>E</sup>dito<sup>r</sup>**

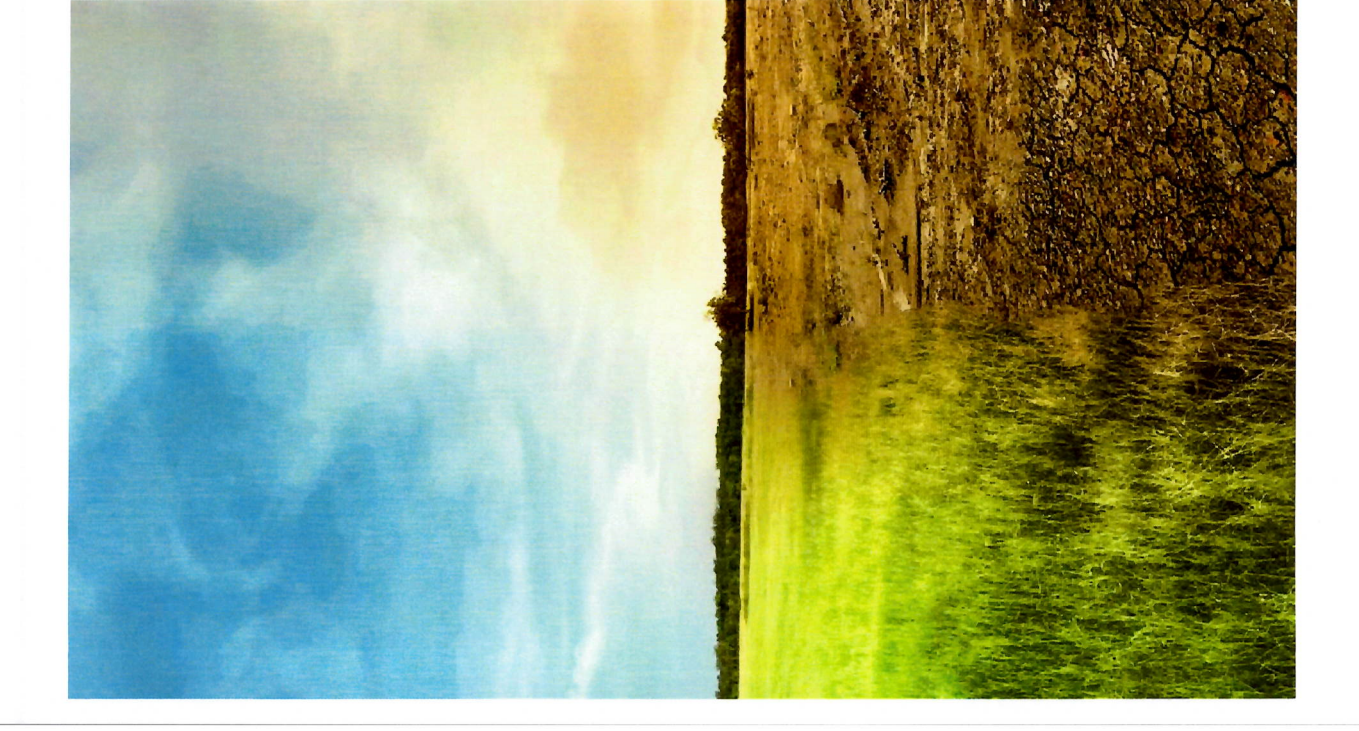

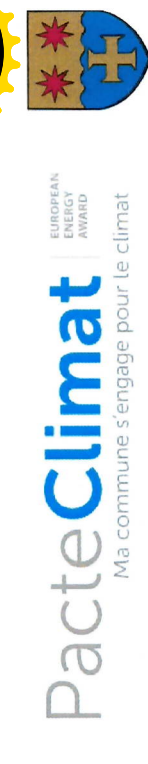

## 4. Massnahmen

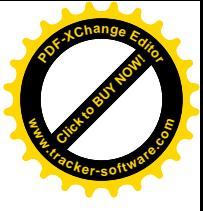

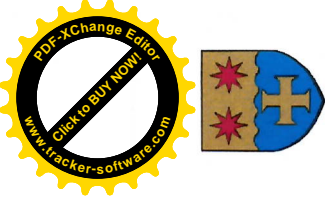

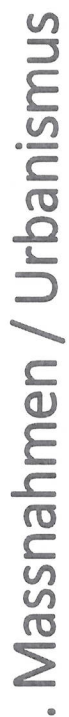

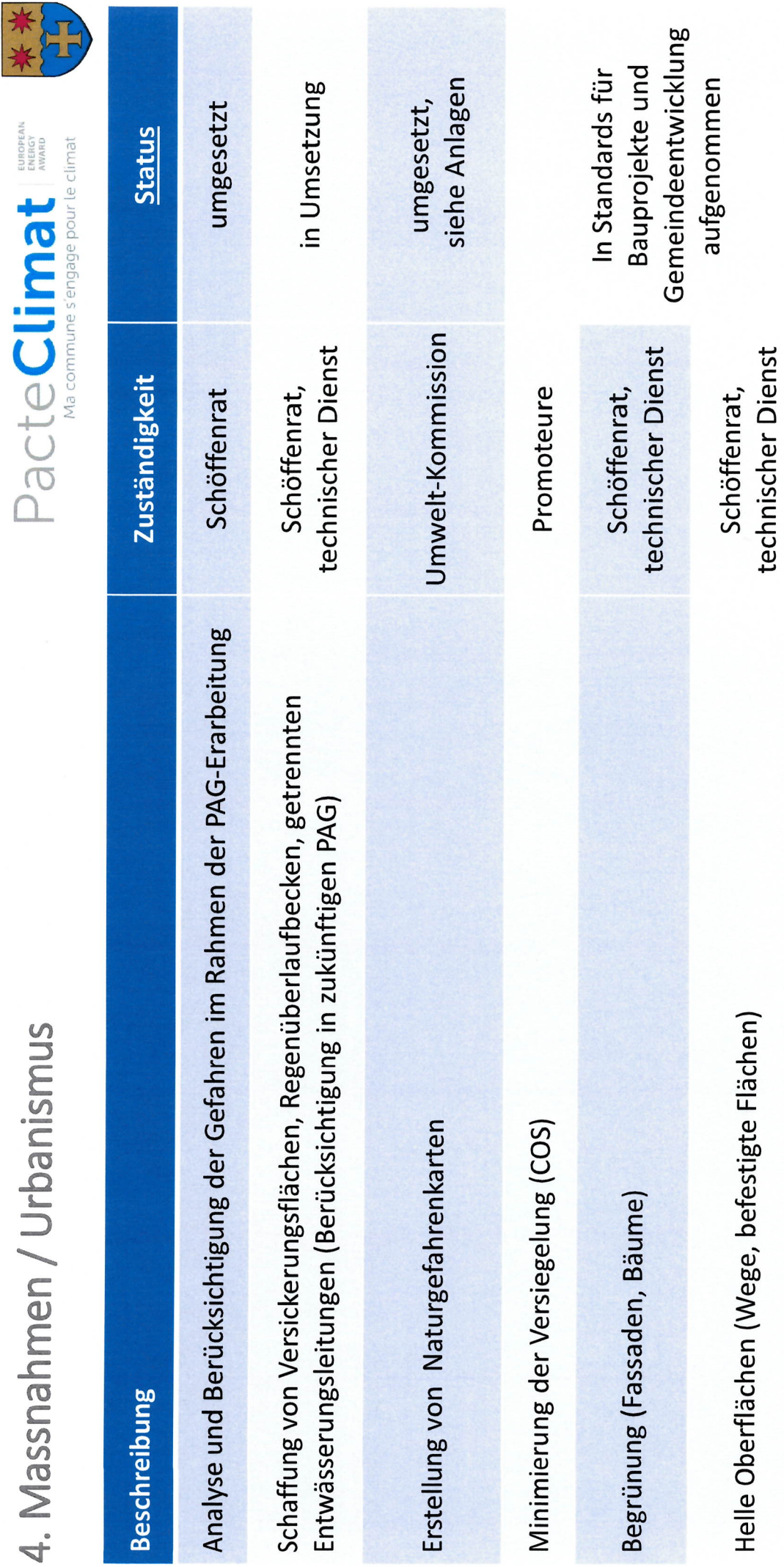

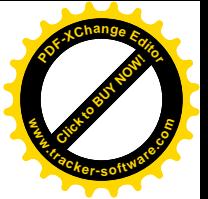

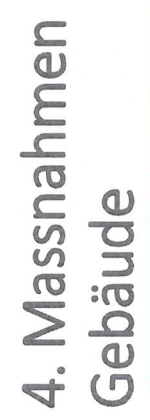

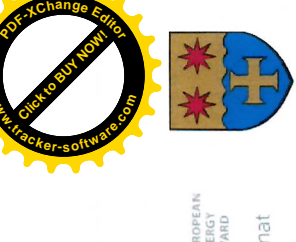

**www**

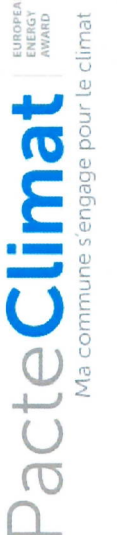

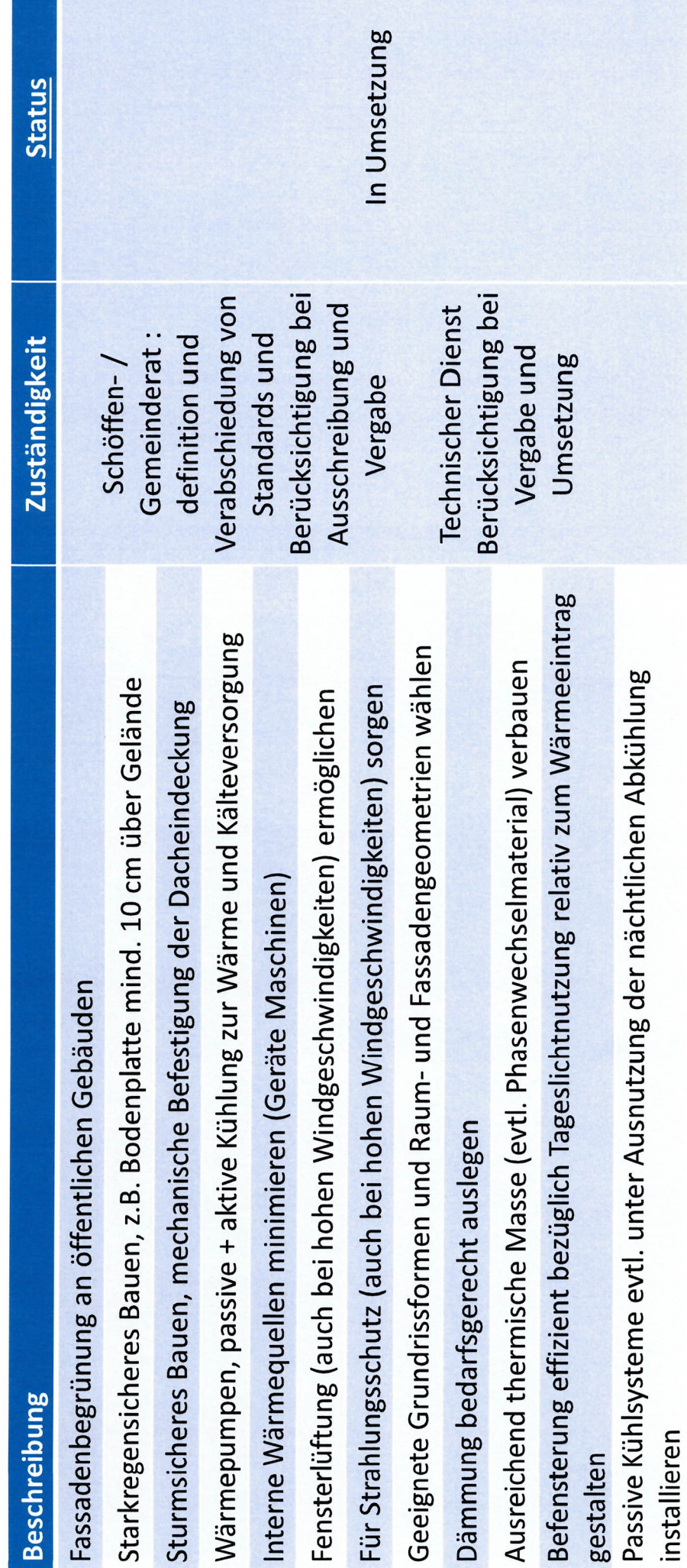

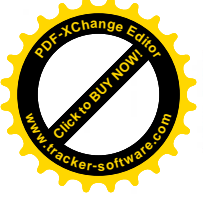

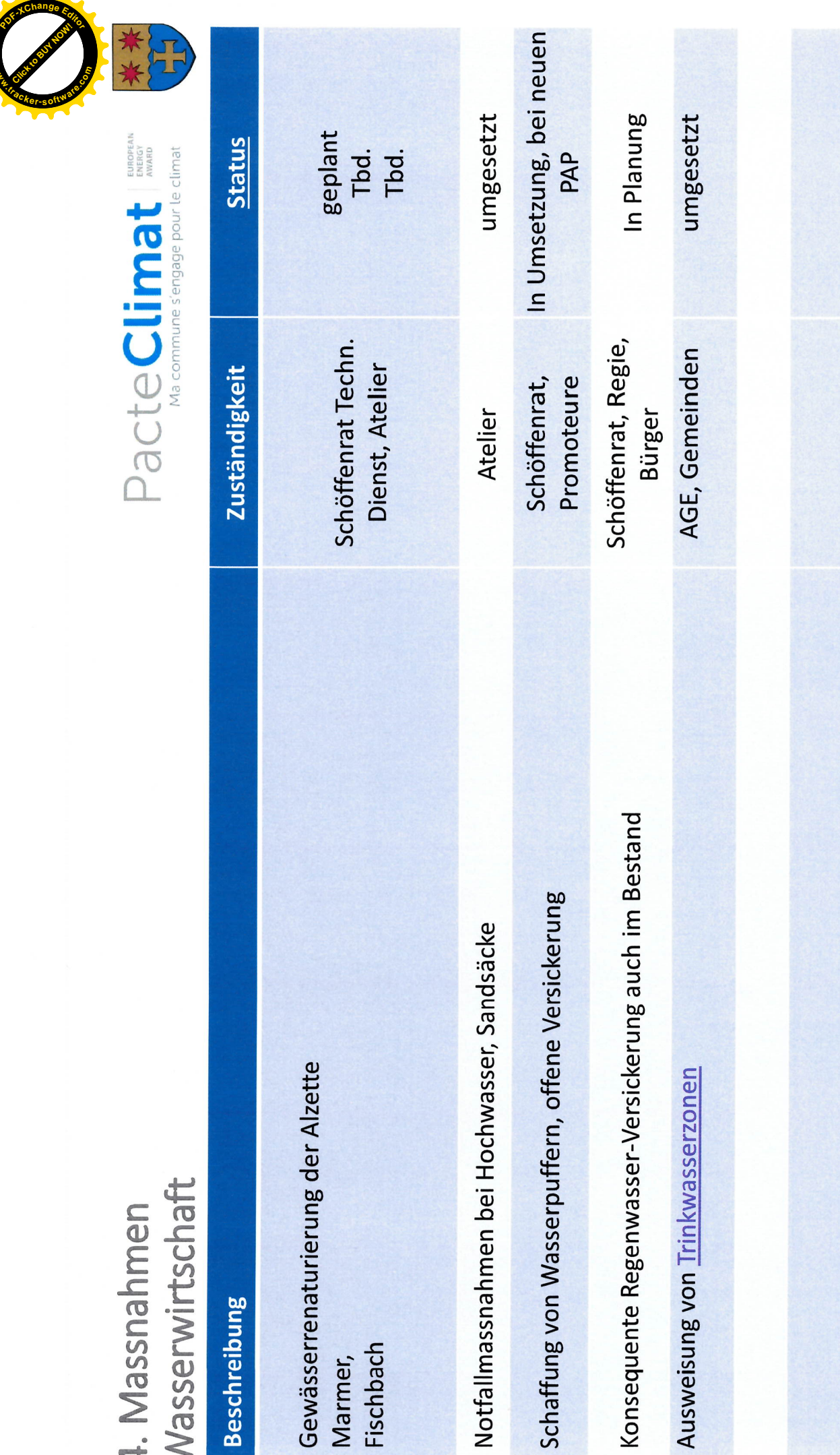

**www**

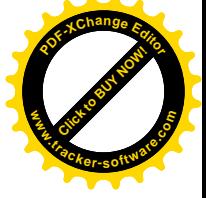

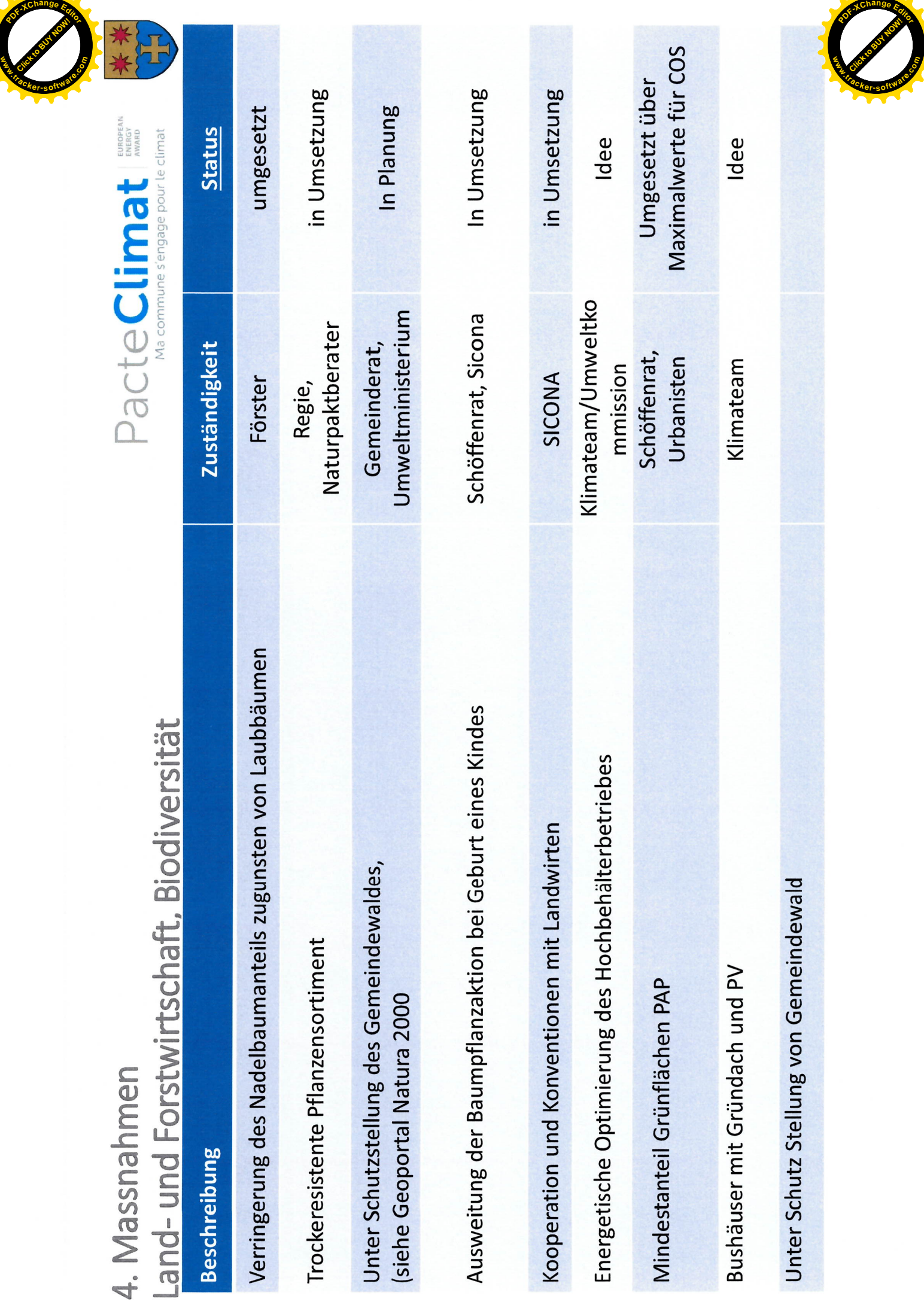

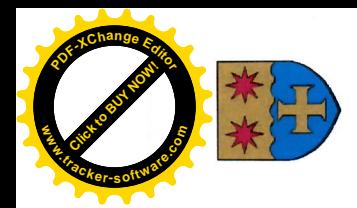

Pacte Climate simple purpose pour le crimeral

## 4. Massnahmen / Kooperationen

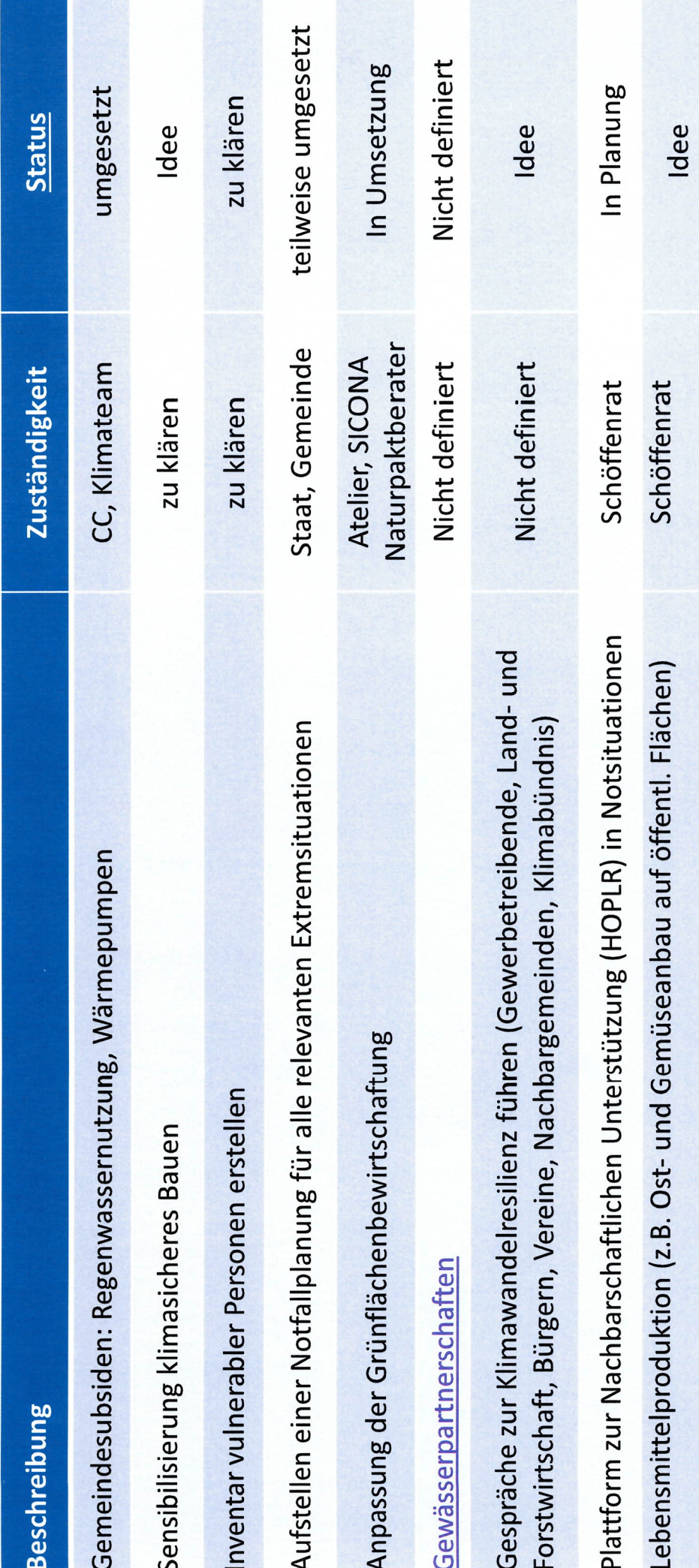

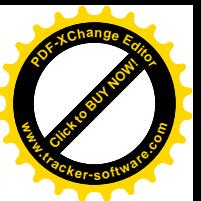

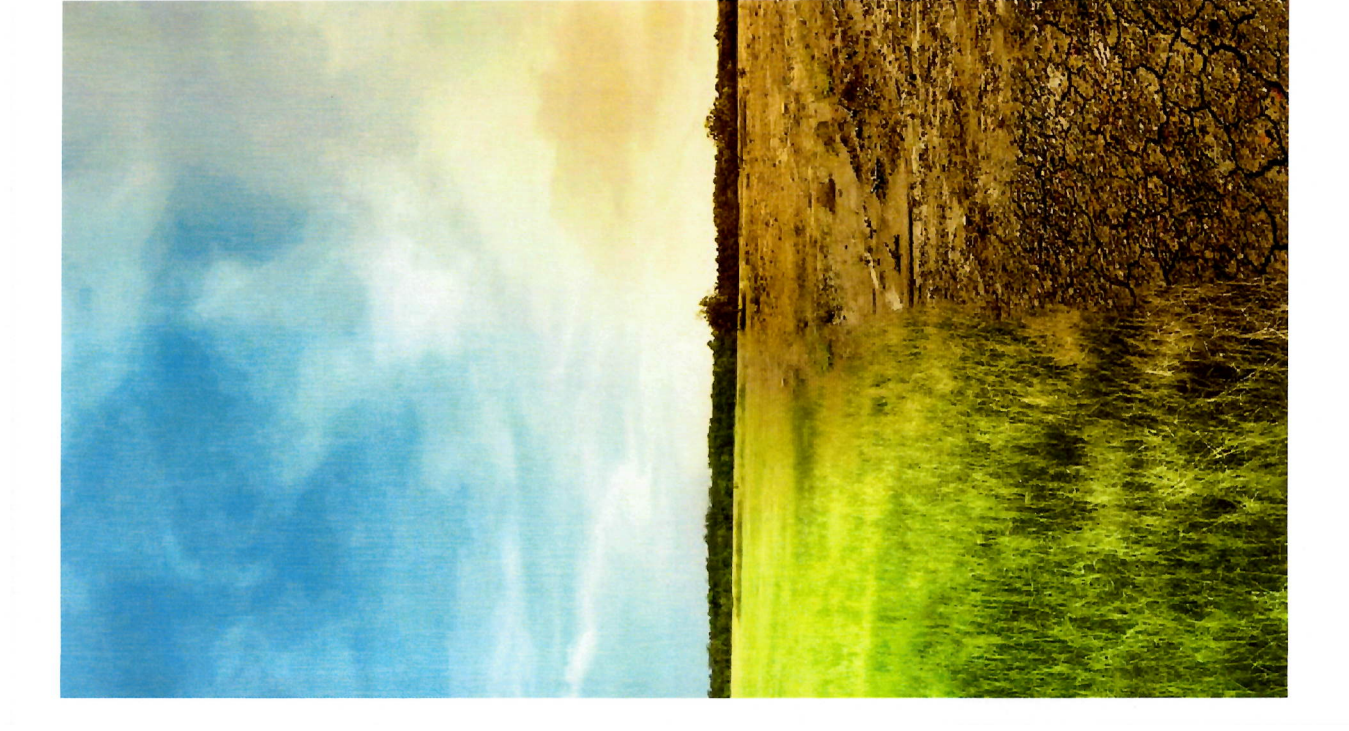

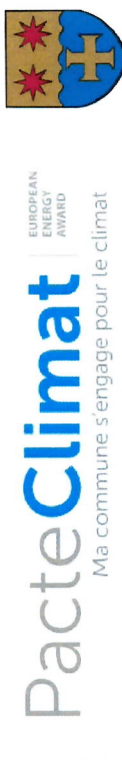

# 5. Umsetzung,<br>Klimaanppassungsplanung

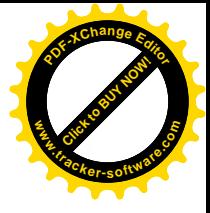

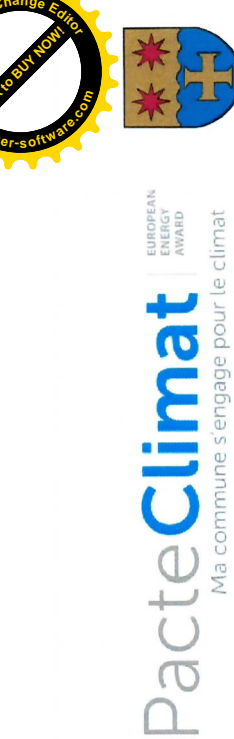

5. Umsetzung, Klimaanpassungsplanung

Die zurückbehaltenen Massnahmen sollen in das Klimapaktaktivitätenprogramm mit Verantwortlichkeiten, Fristen und Budgets übernommen werden.

verbessernden Wissensstand zum Klimawandel sollen die Massnahmen laufend aktualisiert und bei Bedarf neue Entsprechend den Erkenntnissen und dem sich Massnahmen definiert werden.

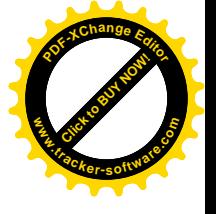

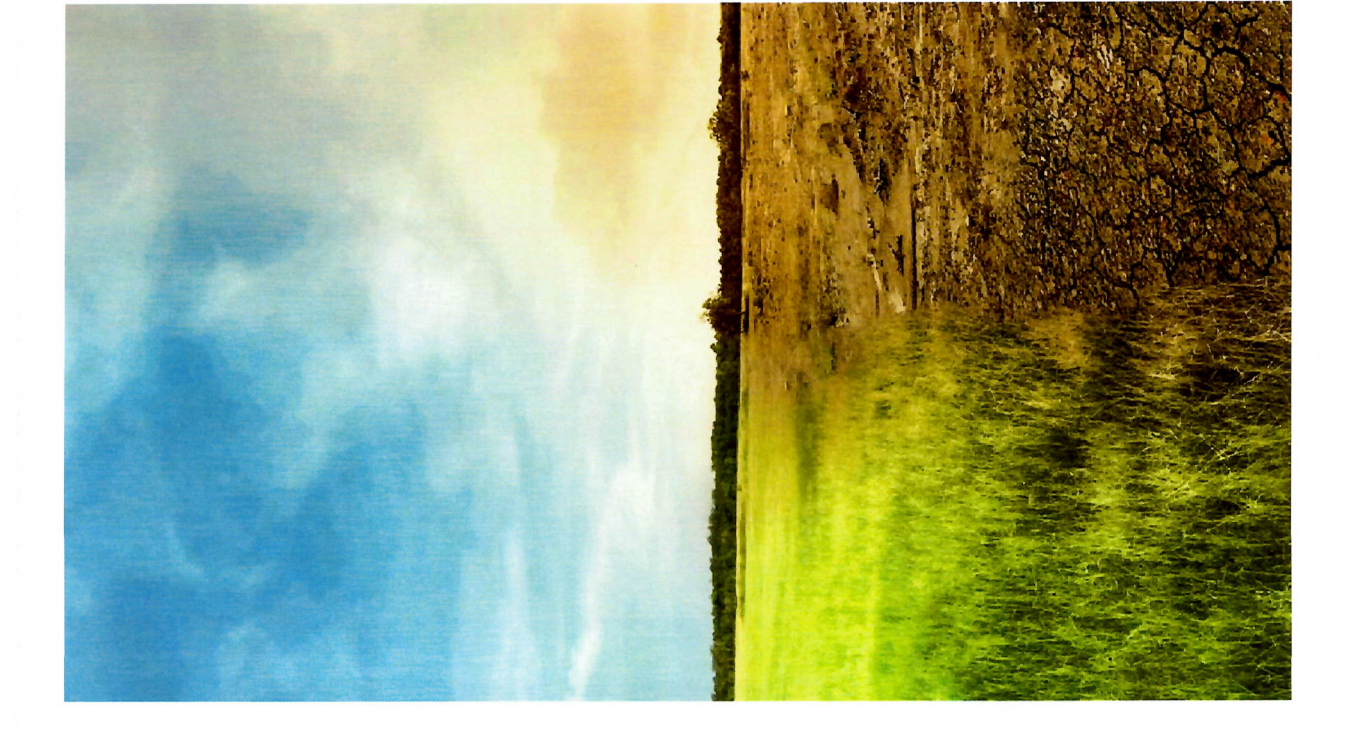

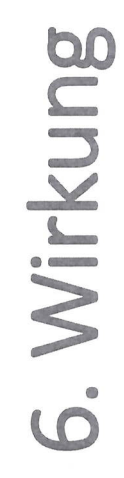

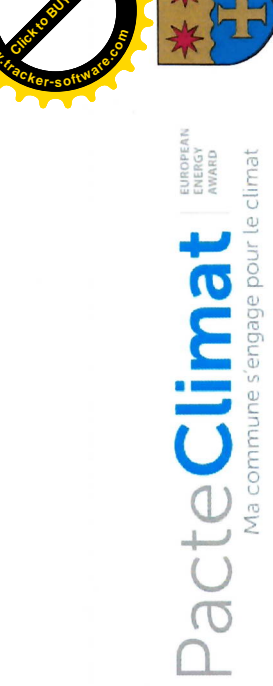

**www**

**<sup>P</sup>DF-XCha<sup>n</sup>g<sup>e</sup> <sup>E</sup>dito<sup>r</sup>**

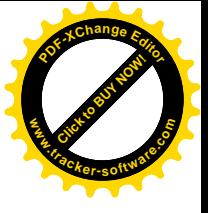

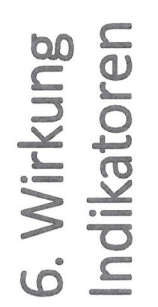

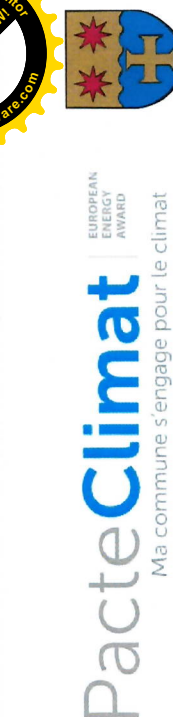

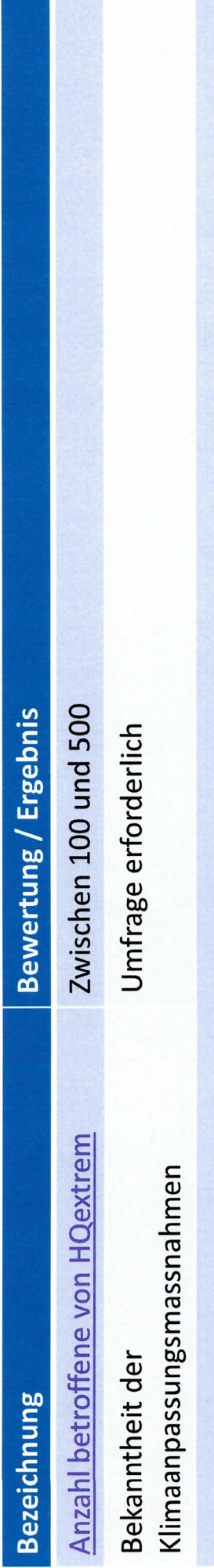

Anteil der Bevölkerung die von den Anpassungen profitieren

Bevölkerung mit Zugang zum Frühwarnsystem

Nationales System im Aufbau, SMS- und Pushnachrichten-basiert Lokal: SMS2Citizen: 800, Hoplr: 433 Haushalte (34%)

Gestaltung und Bewirtschaftung von Grünflächen im Sinne der Klimaresilienz

FFH-Natura 2000 Schutzgebiet ausgewiesen, 2022 Gousselbësch 28 a, Ankauf Fichtenwald, Umwandlung in Feuchtbiotop, 2018 Unter Schutz Stellung von Gemeindewald Anlegen von Biotopen

Amphibienrettungsaktion in der Alzette

Streuobstwiesenbestandes Pflege/Schutz des

Durchgeführt und abgeschlossen in 2022, siehe Anlage

Zu berücksichtigen bei der Gemeindeentwicklung

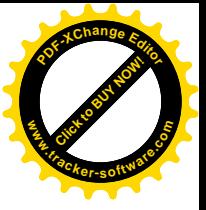

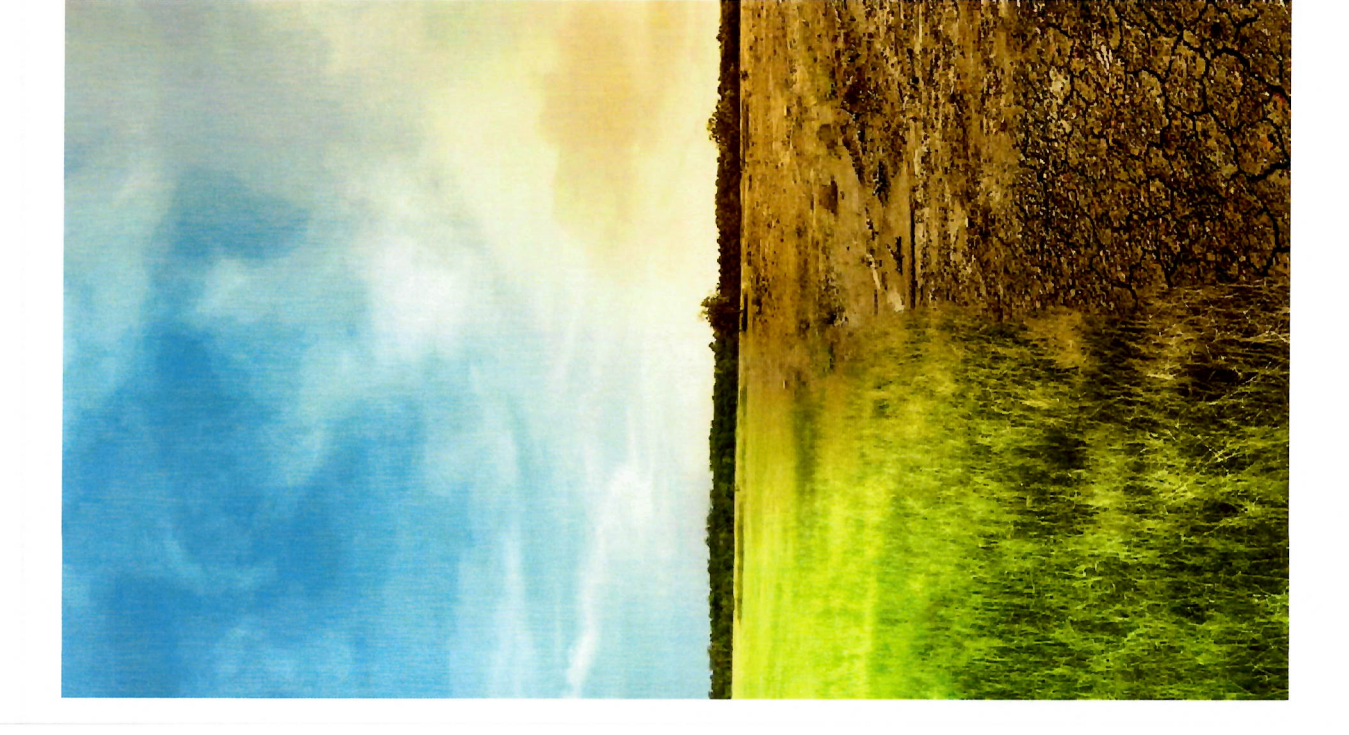

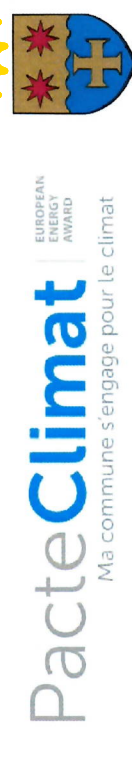

### 7. Validierung

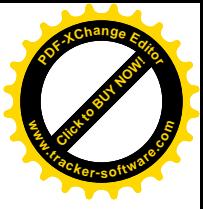

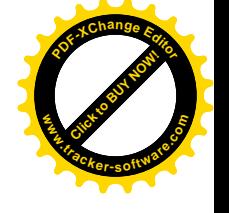

7. Validierung Klimaanpassungskonzept

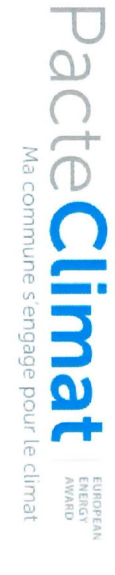

### **Datum**

### **Unterschriften**

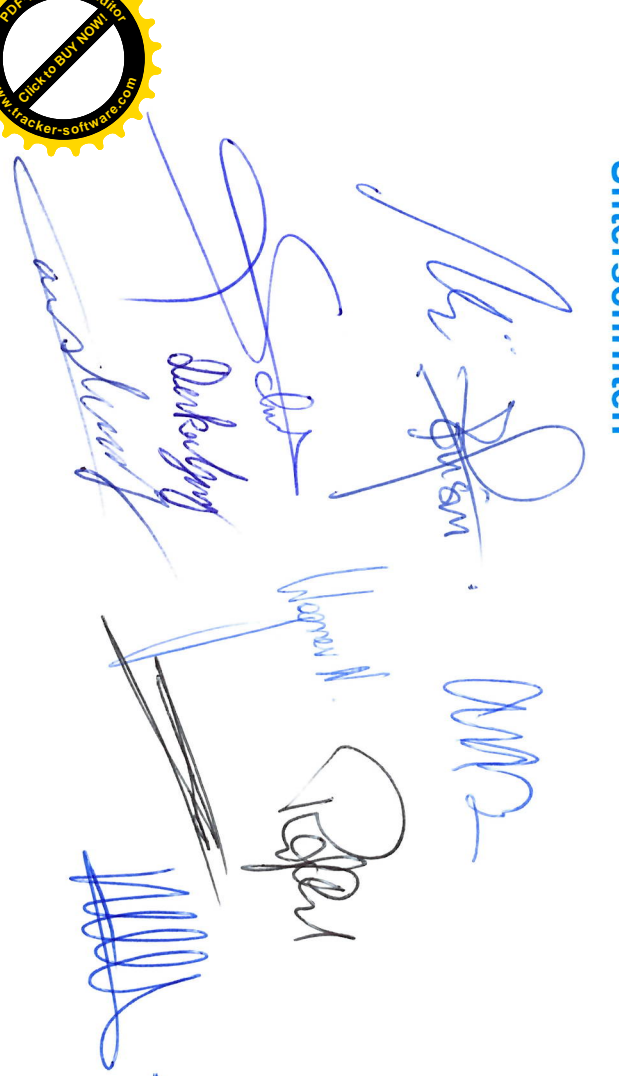

## Kartographie Trinkwasserschutzzone

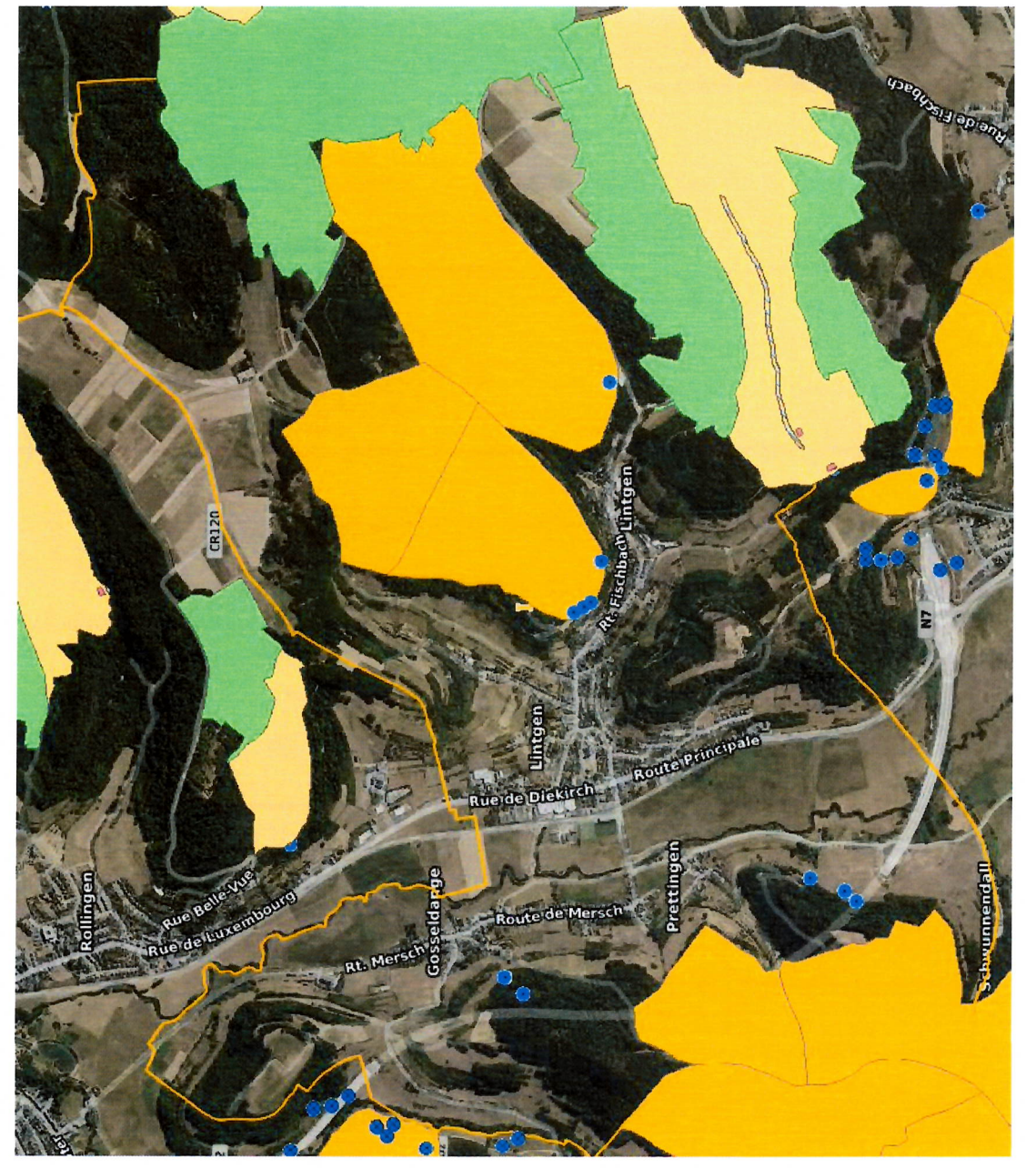

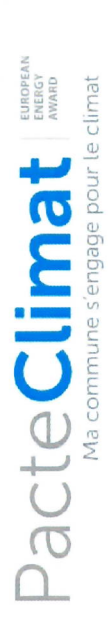

## ZPS laufende öffentliche Verfahrungsweise

Zengere Schutzzone mit erhöhter Vulnerabilität [Zone II-V1] unmittelbare Schutzzone, Fassungsbereich [Zone I] weitere Schutzzone [Zone III] engere Schutzzone [Zone II]

### Quelle

- nicht gefasste Quelle · gefasste Quelle
- 

### Quelle: geoportail

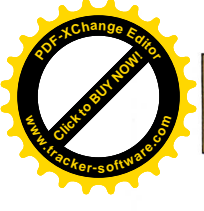

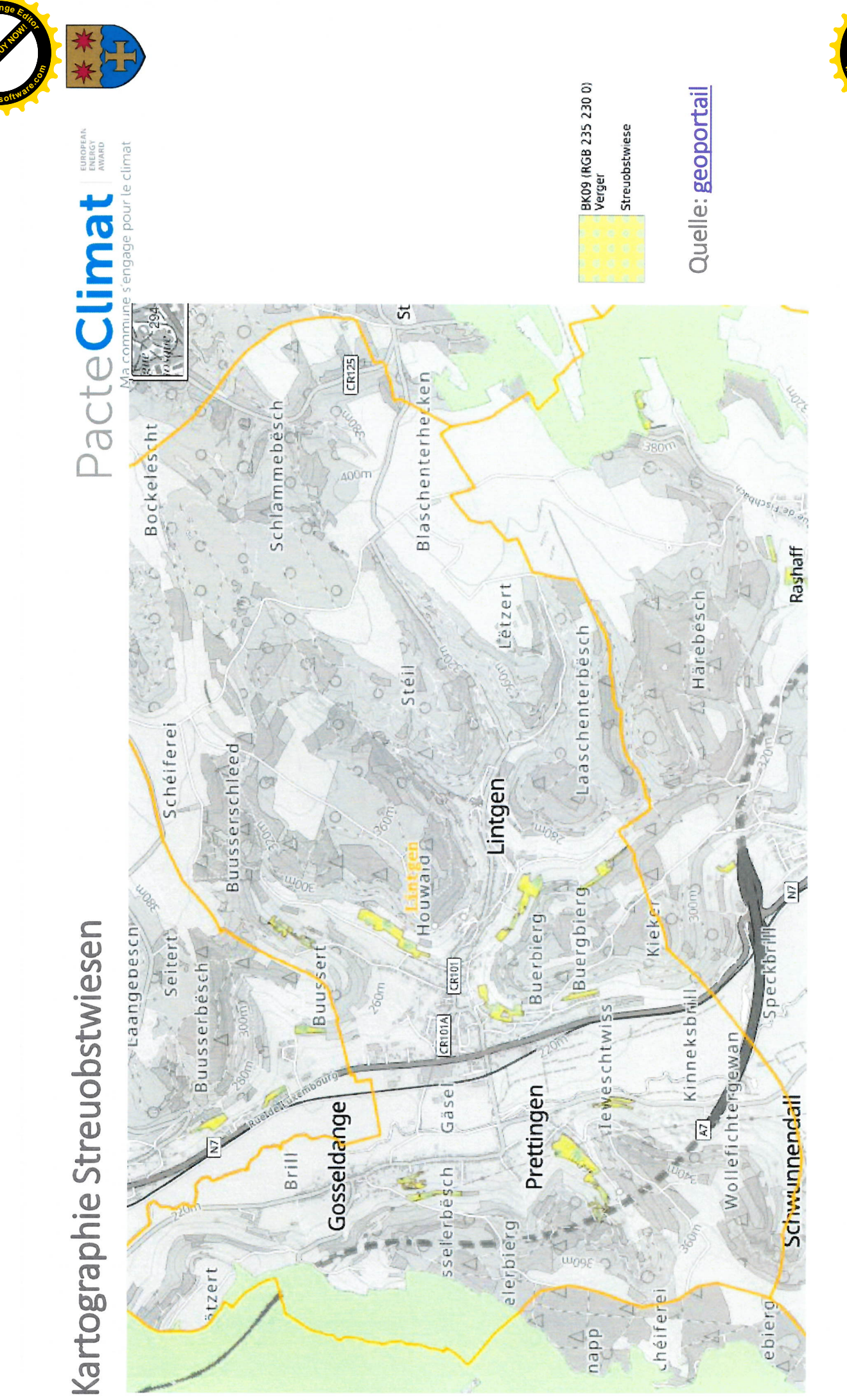

**Click to Buy Now! <sup>P</sup>DF-XCha<sup>n</sup>g<sup>e</sup> <sup>E</sup>dito<sup>r</sup> www.tracker-software.co<sup>m</sup>**

Click to Buy Now! **<sup>P</sup>DF-XCha<sup>n</sup>g<sup>e</sup> <sup>E</sup>dito<sup>r</sup> w .tracker-software.co<sup>m</sup>**

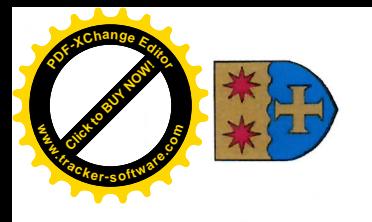

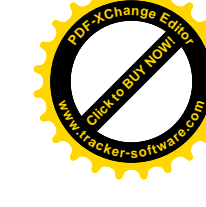

### Habitate Natura 2000 Habitate Natura 2000

Quelle: geoportail

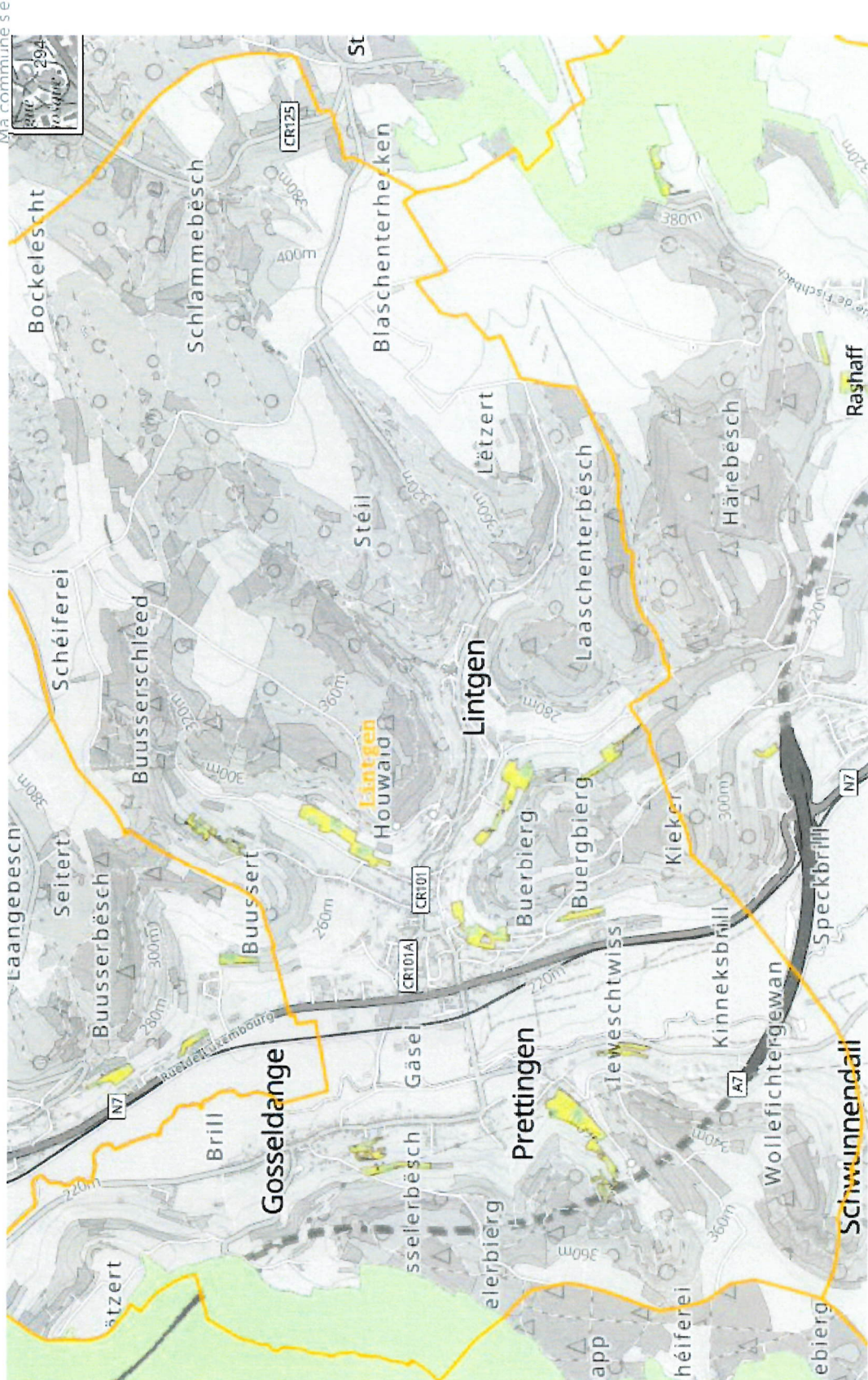

qapp

PacteClimat s'engage pour le climat

Kartographie Fauna-Flora-Habitat Natura 2000

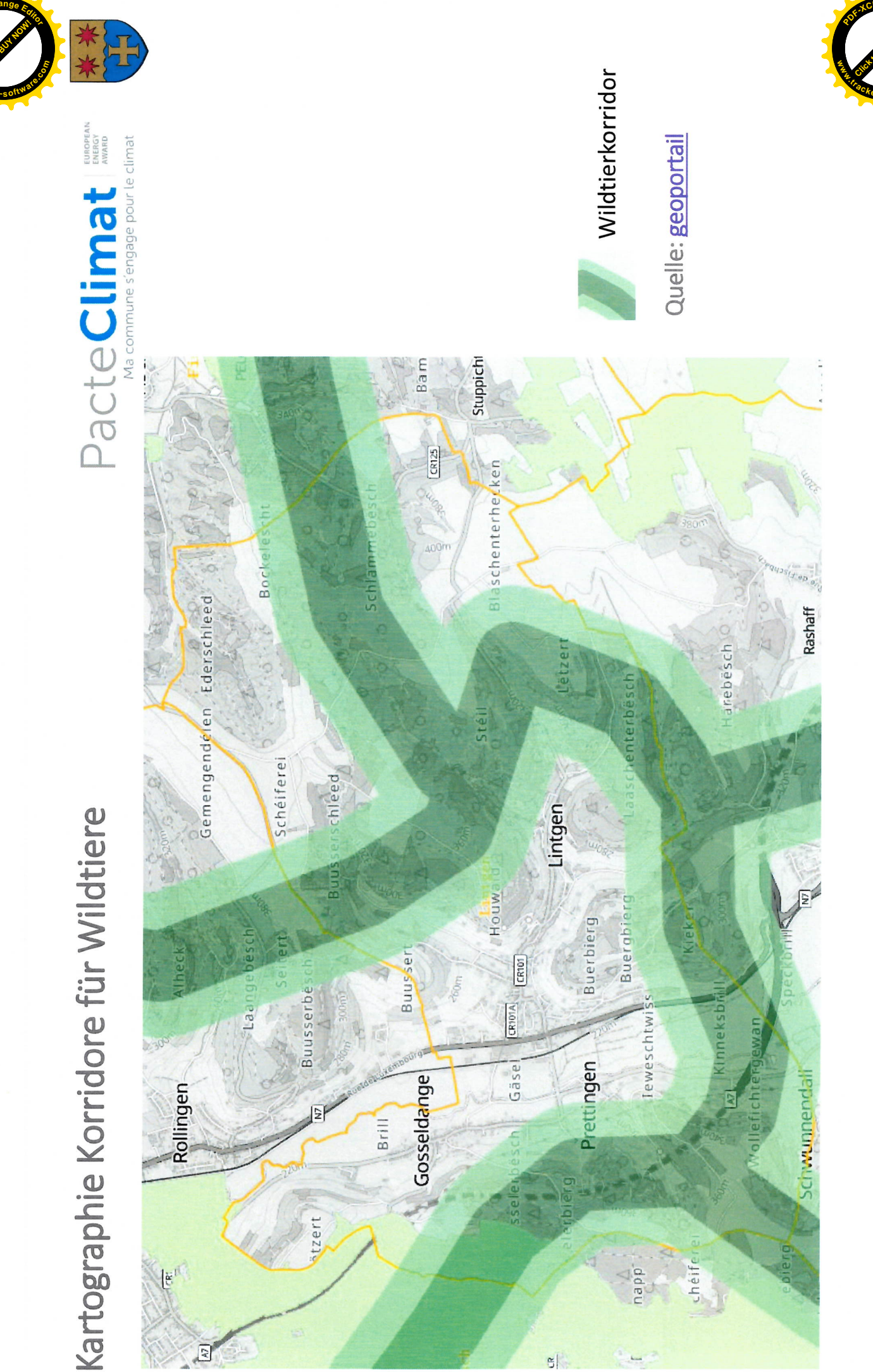

**Click to Buy Now! <sup>P</sup>DF-XCha<sup>n</sup>g<sup>e</sup> <sup>E</sup>dito<sup>r</sup> www.tracker-software.co<sup>m</sup>**

Click to Buy Now! **<sup>P</sup>DF-XCha<sup>n</sup>g<sup>e</sup> <sup>E</sup>dito<sup>r</sup> .tracker-software.co<sup>m</sup>**

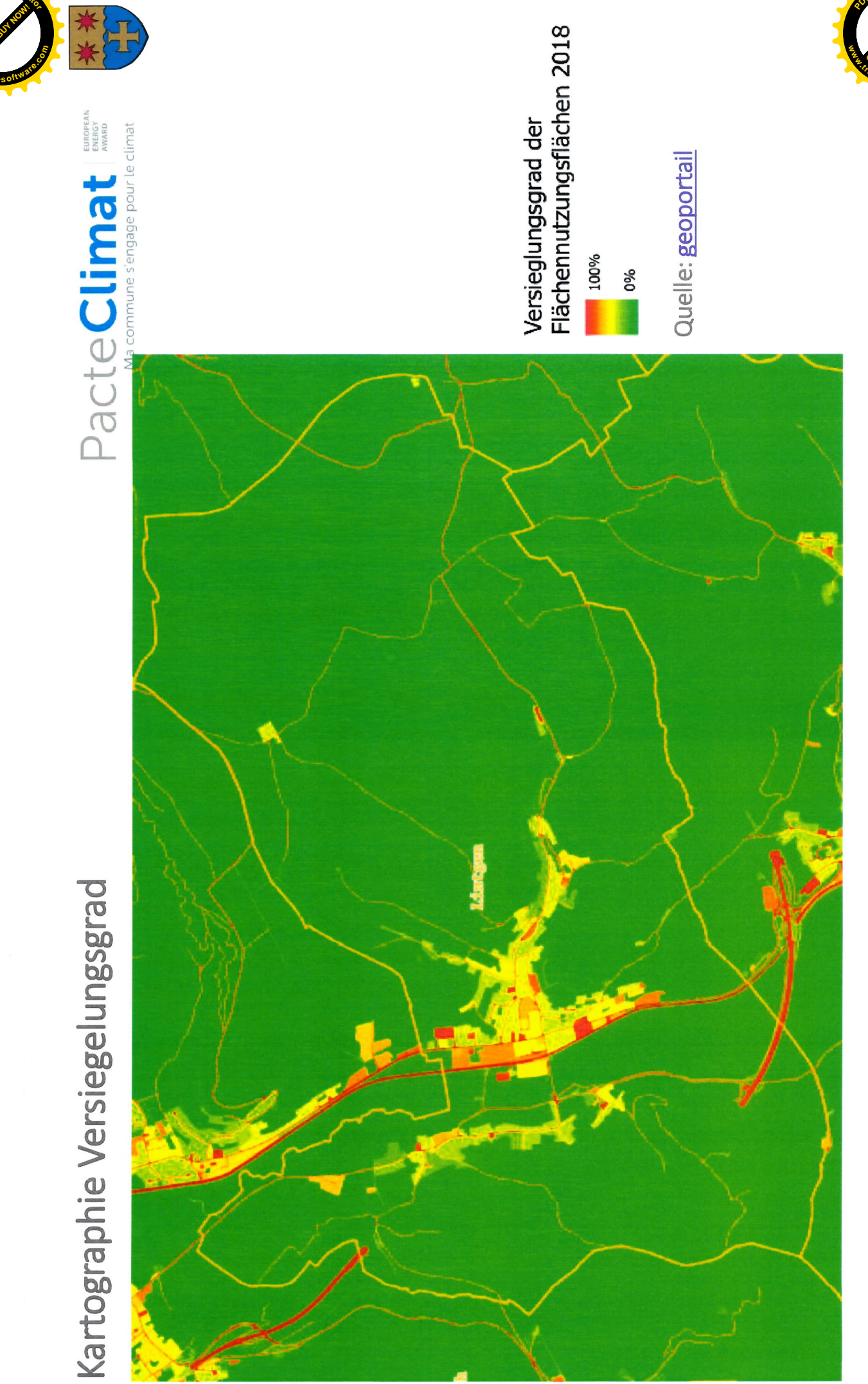

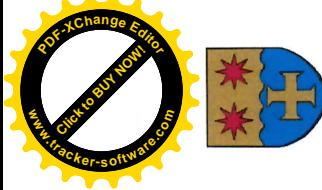

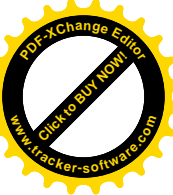

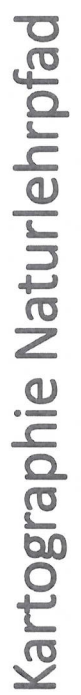

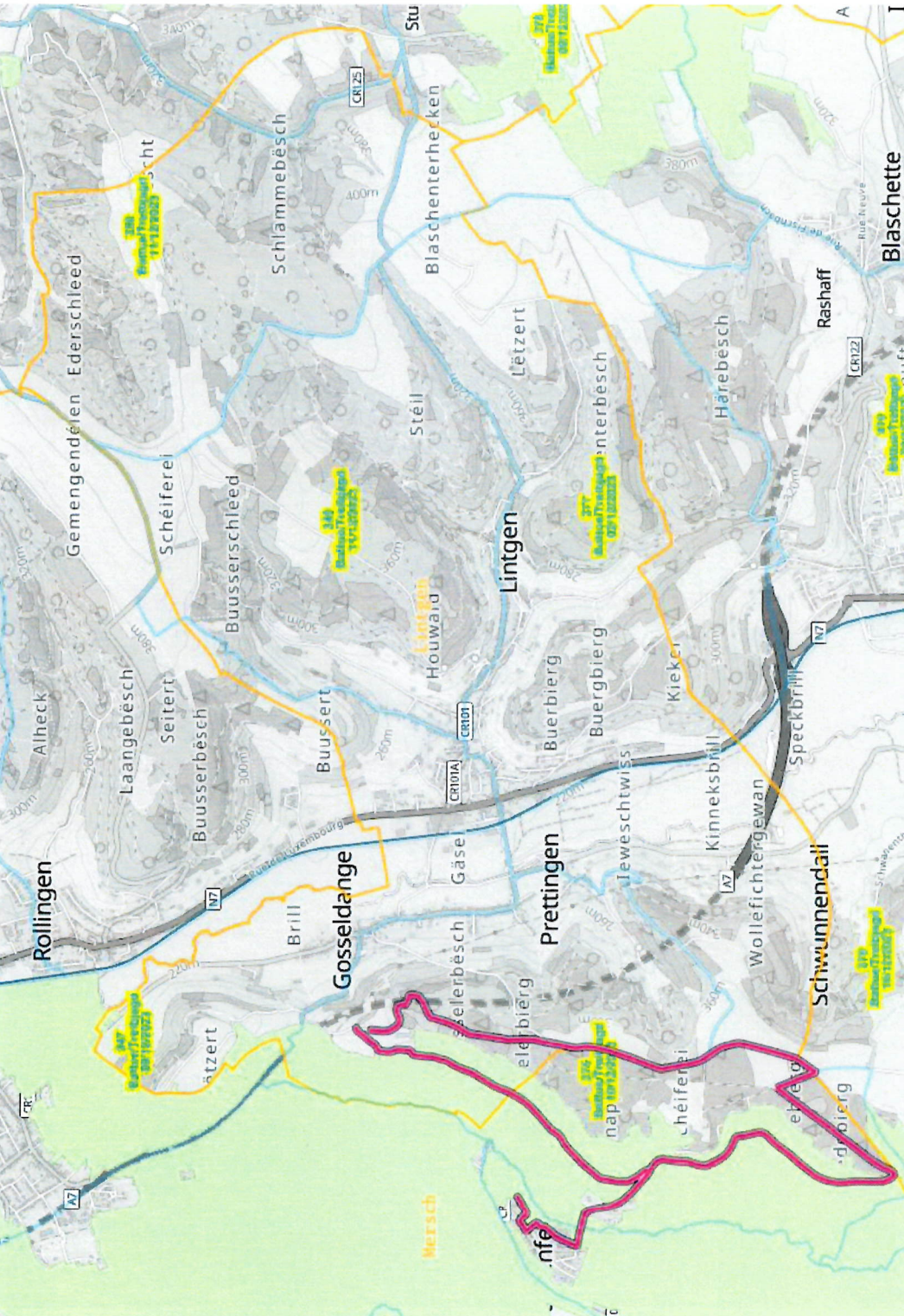

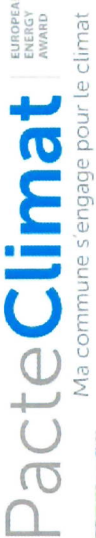

### Beschreibung: Naturpfade

ein. Jeder dieser Lehrpfade gesamten Großherzogtum interessierten Naturfreund ausgestattet, welche dem anschaulich die Flora und ist mit Informationstafeln Besucher auf lehrreiche wertvolle Lebensräume Einblicke in ökologisch Naturschutzgebiete im Naturpfade laden den oder einer Broschüre Wanderungen durch Fauna erklären und gewähren.

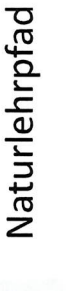

Quelle: geoportail

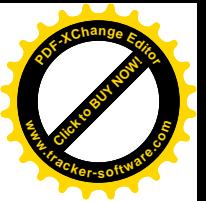

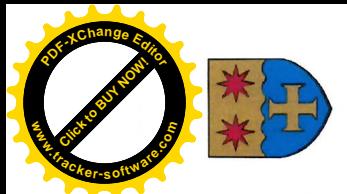

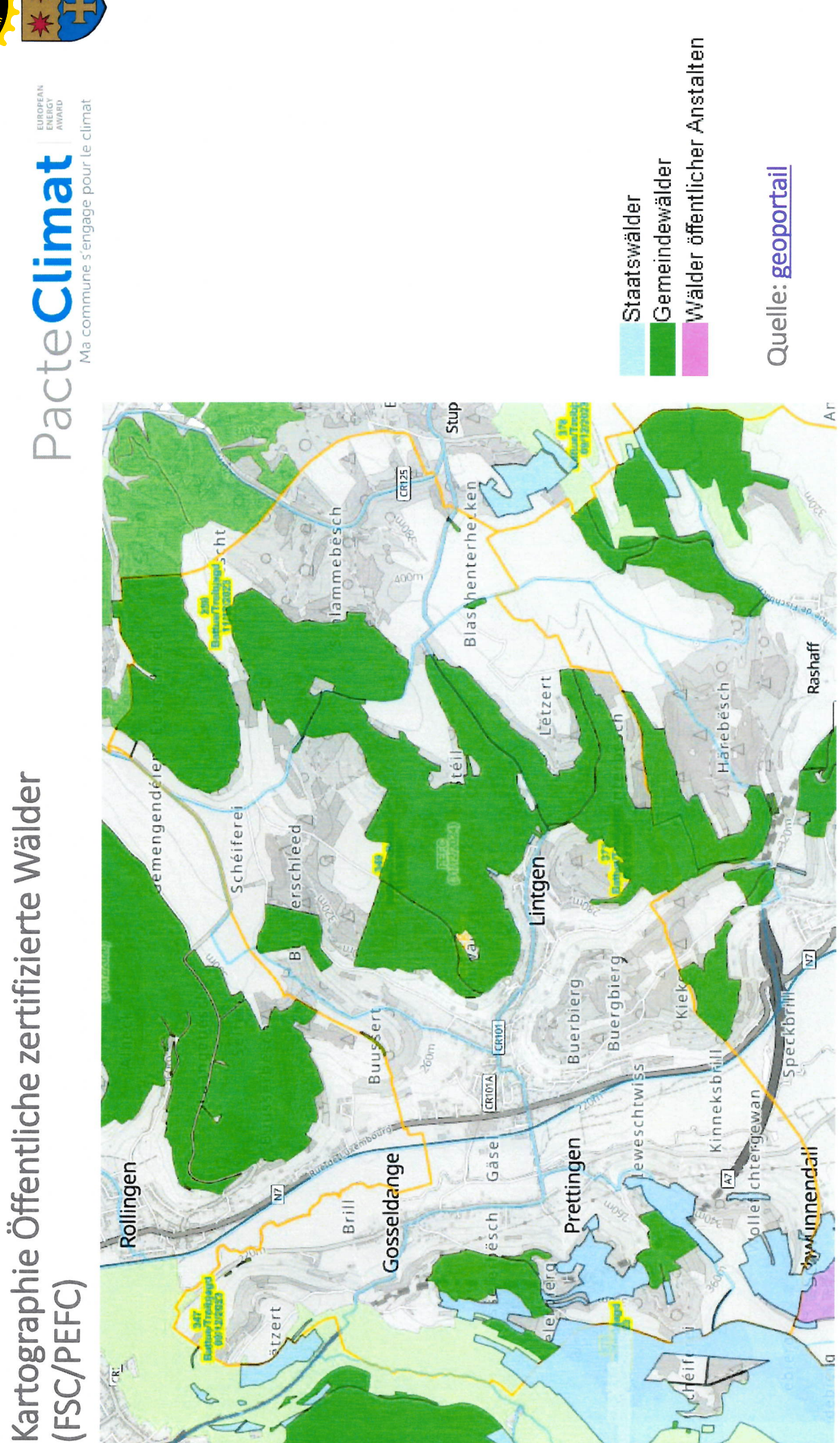

**<sup>P</sup>DF-XCha<sup>n</sup>g<sup>e</sup> <sup>E</sup>dito<sup>r</sup> Click to Buy Now!** 米米! **www.tracker-software.co<sup>m</sup>**

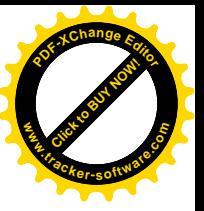

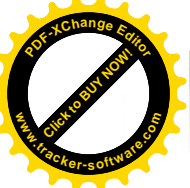

## Kartographie Waldbiotop-Kataster

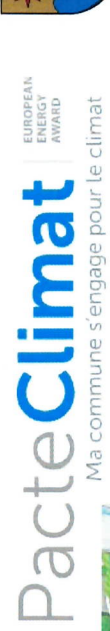

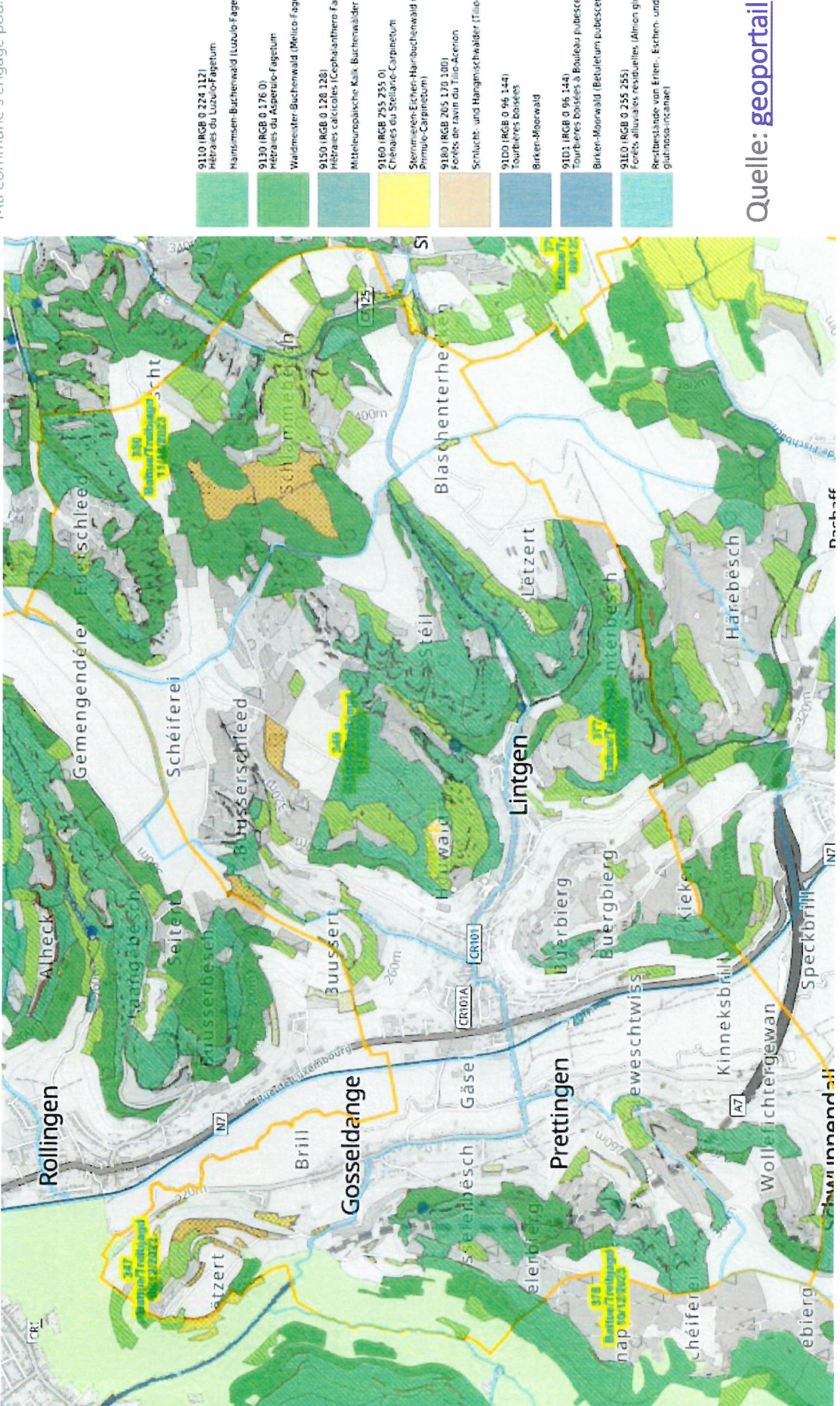

9110 (RGB 0 224 112)<br>Hétraies du Luzulo-Fagetum

Hainsimsen-Buchenwald (Luzulo-Fagetum)

Waldmeister-Buchenwald (Melico-Fagetum) 9130 (RGB 0 176 0)<br>Métrales du Asperulo-Fagetum

9150 (RGB 0 128 128)<br>Métraes calcicoles (Cephalanthern-Fagion)

Mitteleuropäische Kalk Buchenwälder (Cephalanthero-Fagion)

9160 (RGB 255 255 0)<br>Chénaes du Stellano-Carpnetum

Sternmieren-Eichen-Hainbichenwald (Stellario-Carpinetium &<br>Primulo-Carpinetum)

9180 (RGB 205 170 100)<br>Forêts de ravin du Tillo-Acerion

Schlucht- und Hangmischwälder (Tille-Acenon)

91D0 (RGB 0 96 144)<br>Tourbières boisées

Birken-Moorwald

9101 (RGB 0 96 144)<br>Tourbères boisées à Bouleau pubescent et Sphaignes Birken-Moorwald (Betuletum pubescentis)

Restbestände von Erlen-, Eschen- und Weichholzauenwäldern (Almon<br>glutinoso-interneti

91E0 (RGB 0 255 255)<br>Forêts allunates residuelles (Almon glutinoso-incanae)

\*\*\*

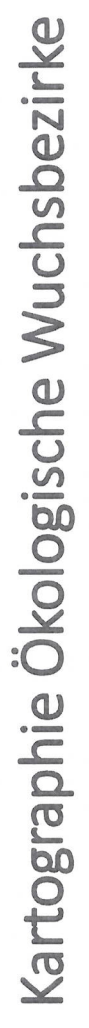

 $|{\bf g}|$ 

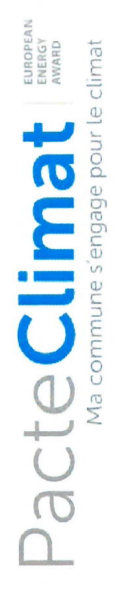

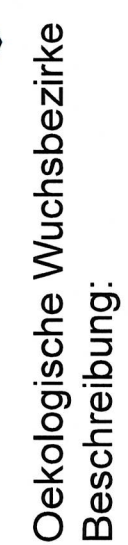

Unterteilung des Landes in biogeoklimatische Gebiete gemäss der ökologischen basierend auf das Klima, Muttergesteins und den Klassifikationsmethode Boden: 18 ökologische Beschaffenheit des Sektoren

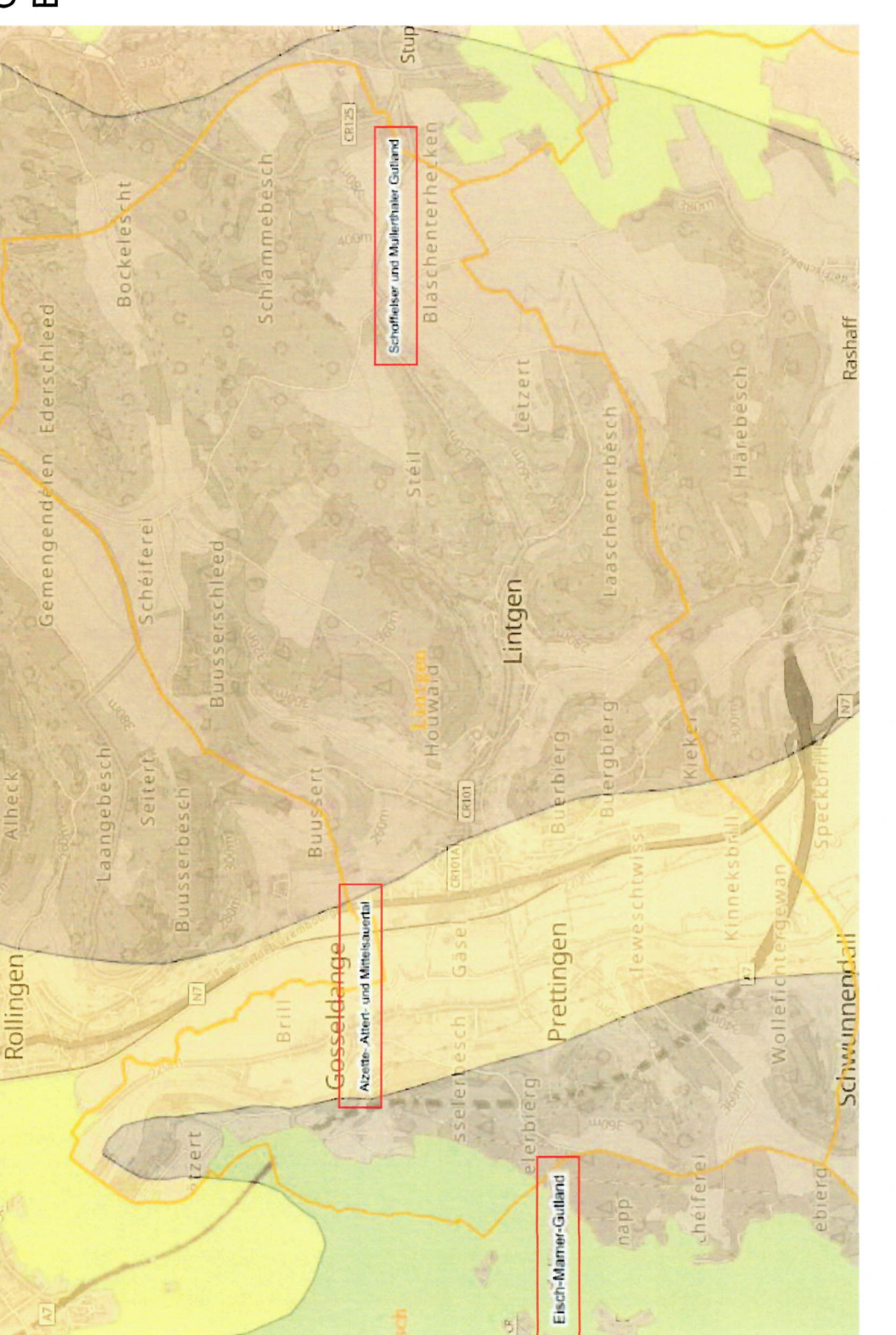

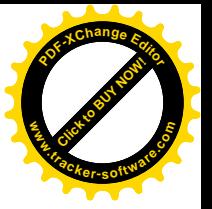

Quelle: **geoportail** 

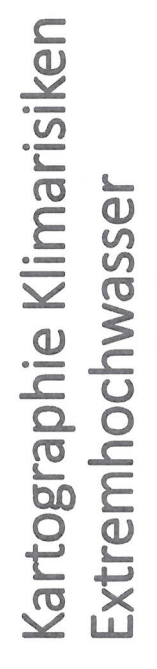

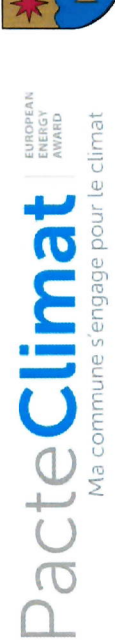

### Habitants potentiellement touchés

 $\frac{10}{10}$ 

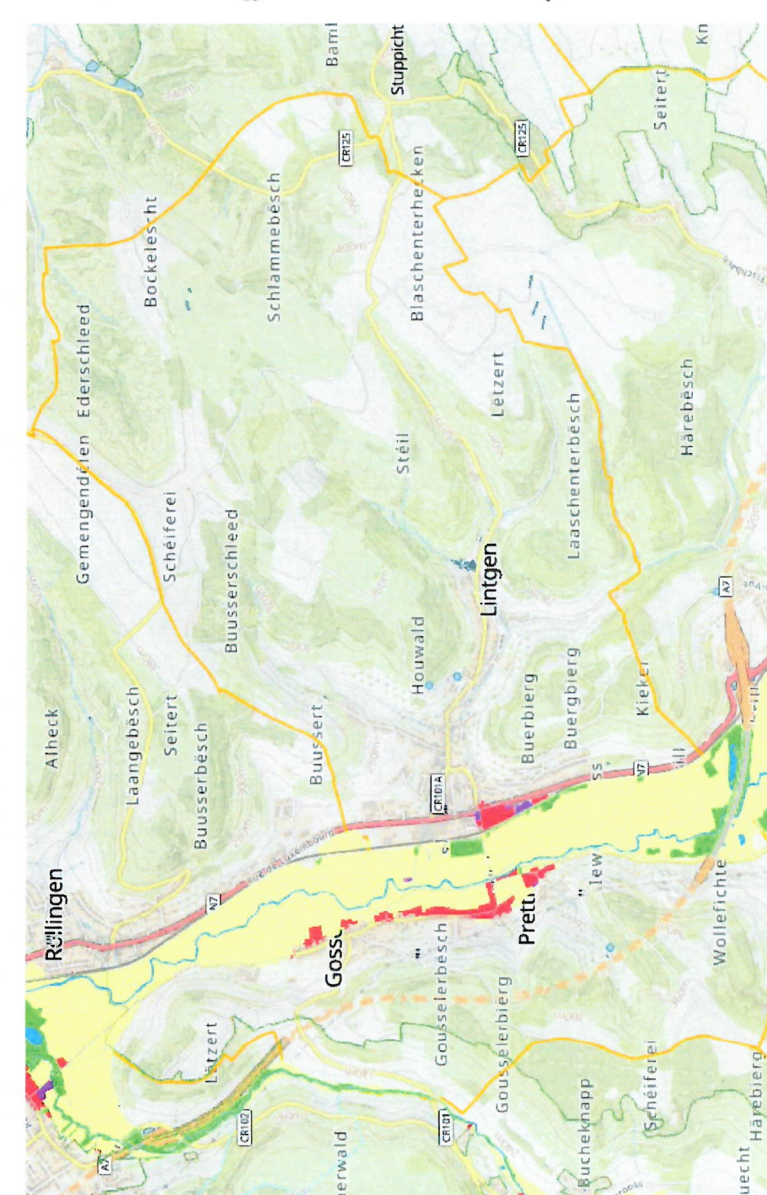

### $100 - 500$  $10 - 100$ ŧ

 $>500$ iti

### Sites et batiments sensibles

Etablissements IED / SEVESO

 $\ddot{\bullet}$ 

- Bâtiments sensibles
- Zones de protection oiseaux Natura 2000 Zones Habitats Natura 2000
	- Zones de protection d'eau potable

### Typologie des activités économiques

- Territoires urbanisés
- Industries et activités économiques
- 
- Axes de circulation

Territoires agricoles ou forestiers

- 
- 
- 
- 
- 
- 
- 
- 
- 
- 
- 
- 
- 
- 
- 
- 
- 
- 
- 
- 
- 
- 
- 
- 
- 
- 

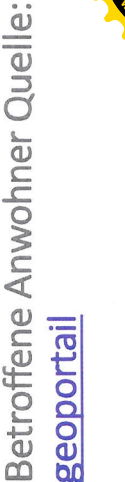

geoportail

Surfaces en eau

Autres

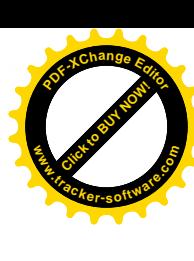

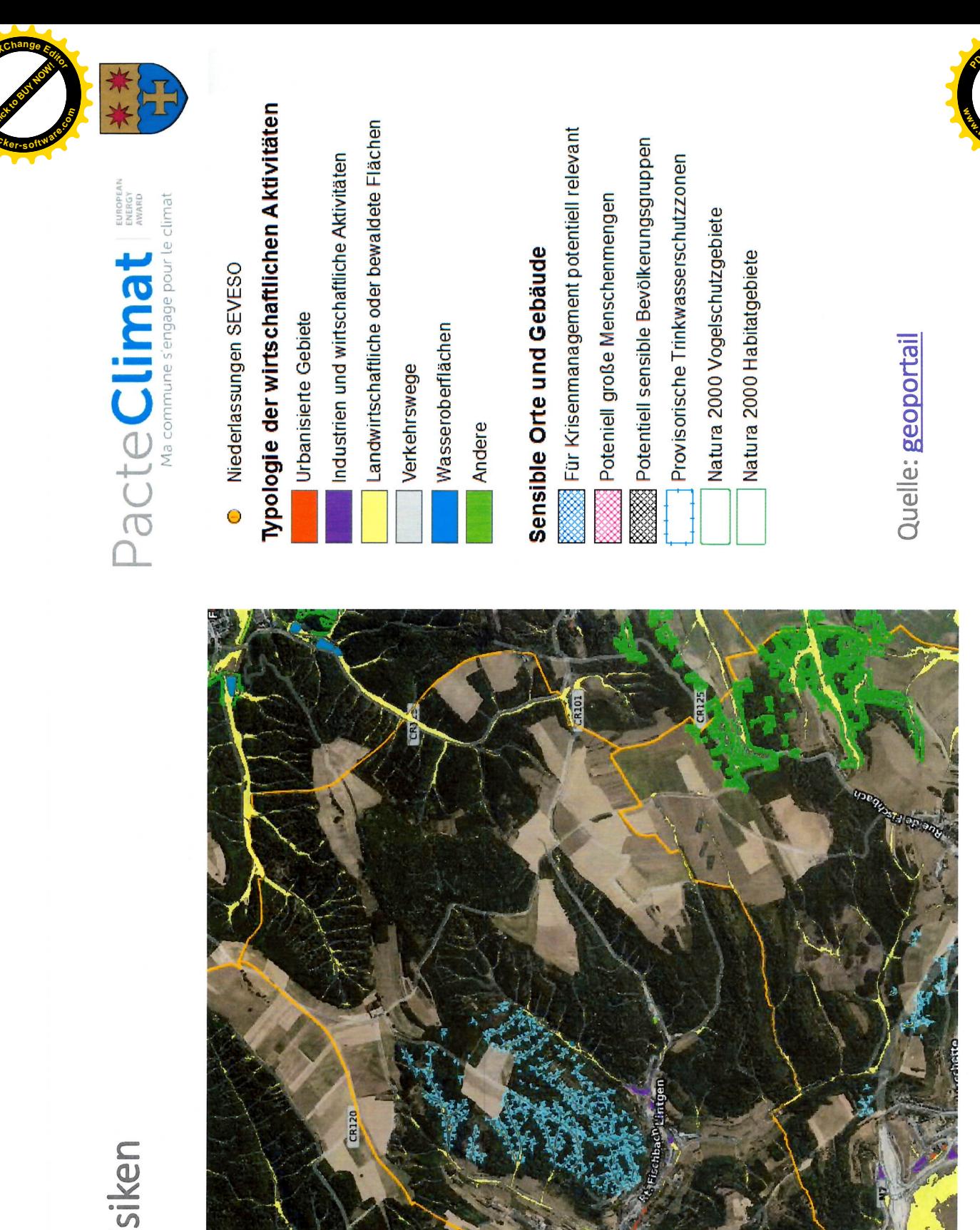

### Kartographie Klimarisiken Starkregenrisiko

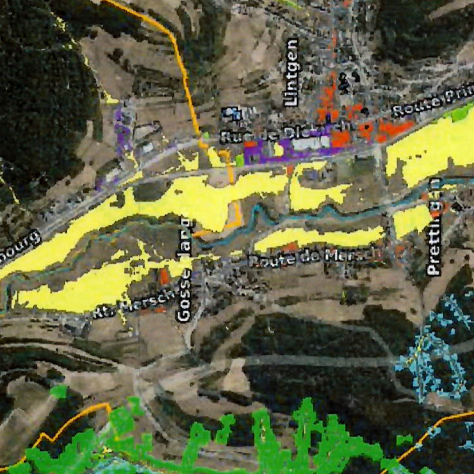

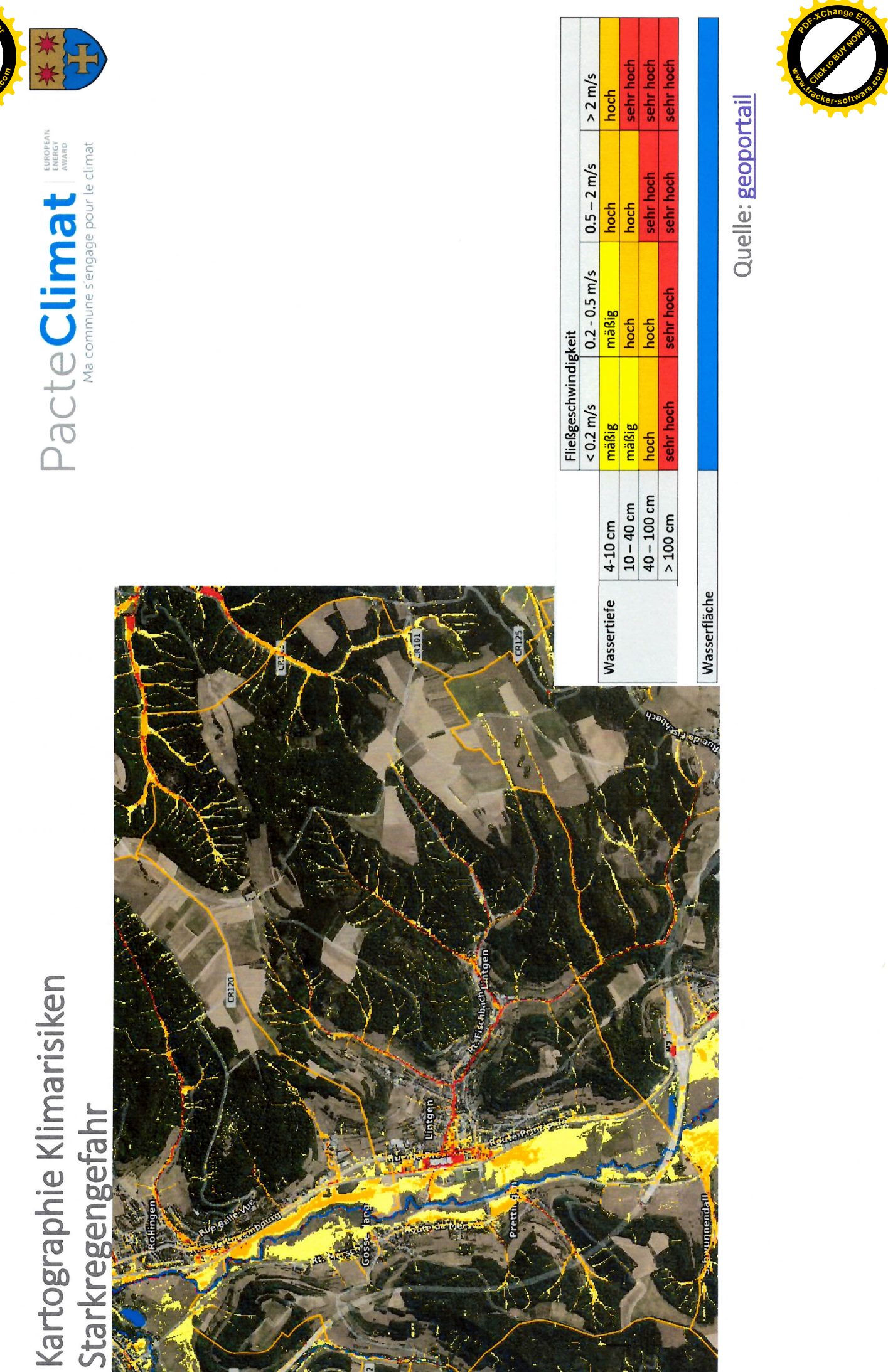

**Click to Buy Now! <sup>P</sup>DF-XCha<sup>n</sup>g<sup>e</sup> <sup>E</sup>dito<sup>r</sup> www.tracker-software.co<sup>m</sup>**

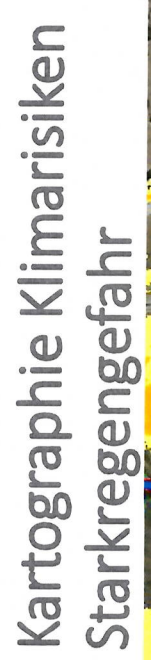

**AN CAPTER DAY** 

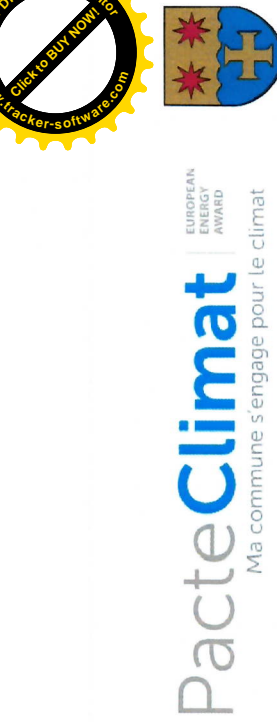

**Click to Buy Now!** 

**www**

**<sup>P</sup>DF-XCha<sup>n</sup>g<sup>e</sup> <sup>E</sup>dito<sup>r</sup>**

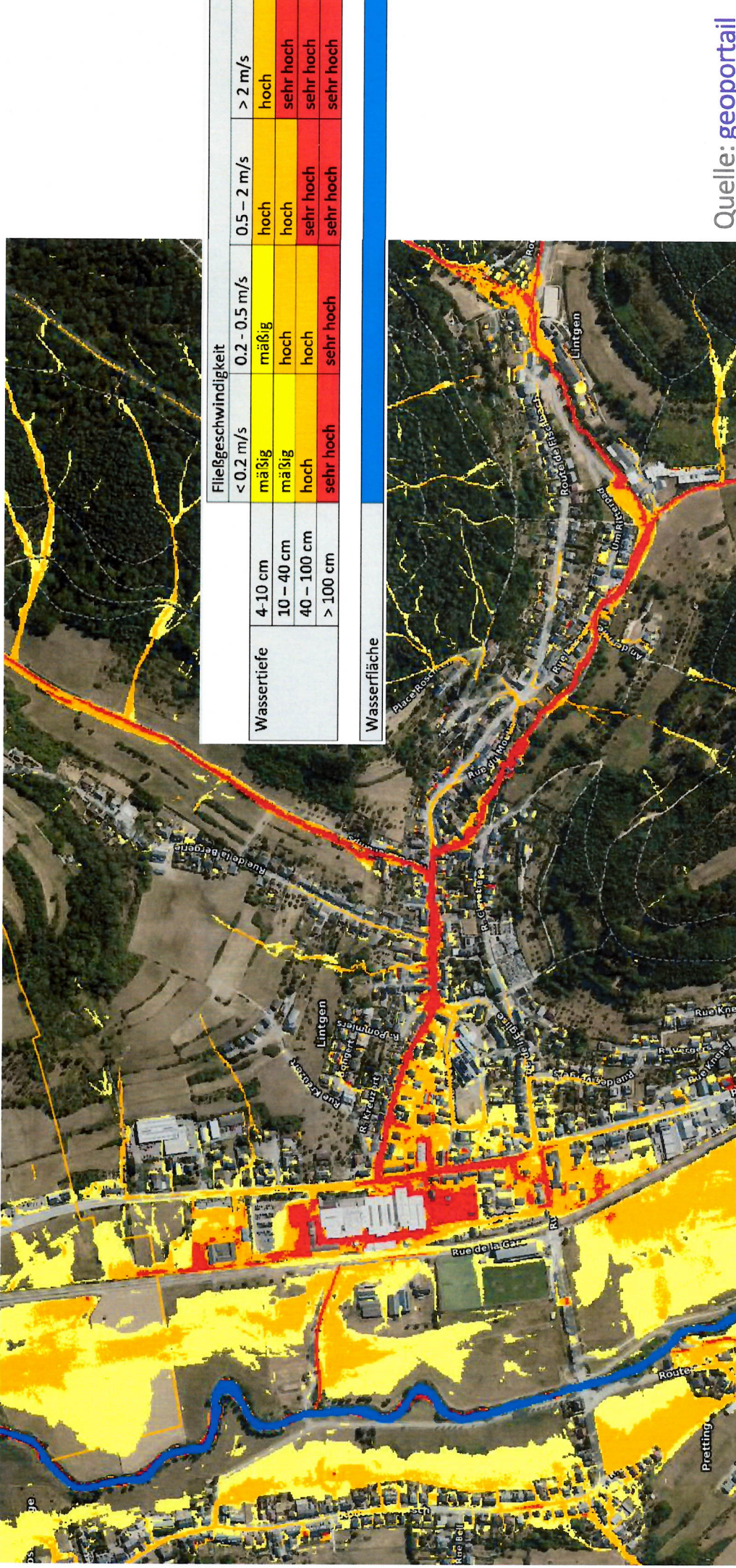

FOR THE REAL PROPERTY.

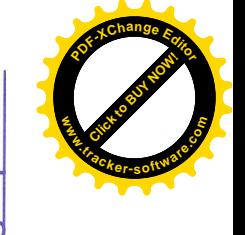

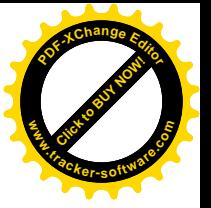

Quelle: geoportail

éolienne existante

mit Legende

Eoliennes

colienne autorisée

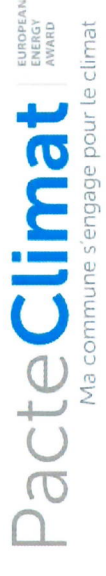

# Kartographie Windkraftanlagen (Eoliennes)

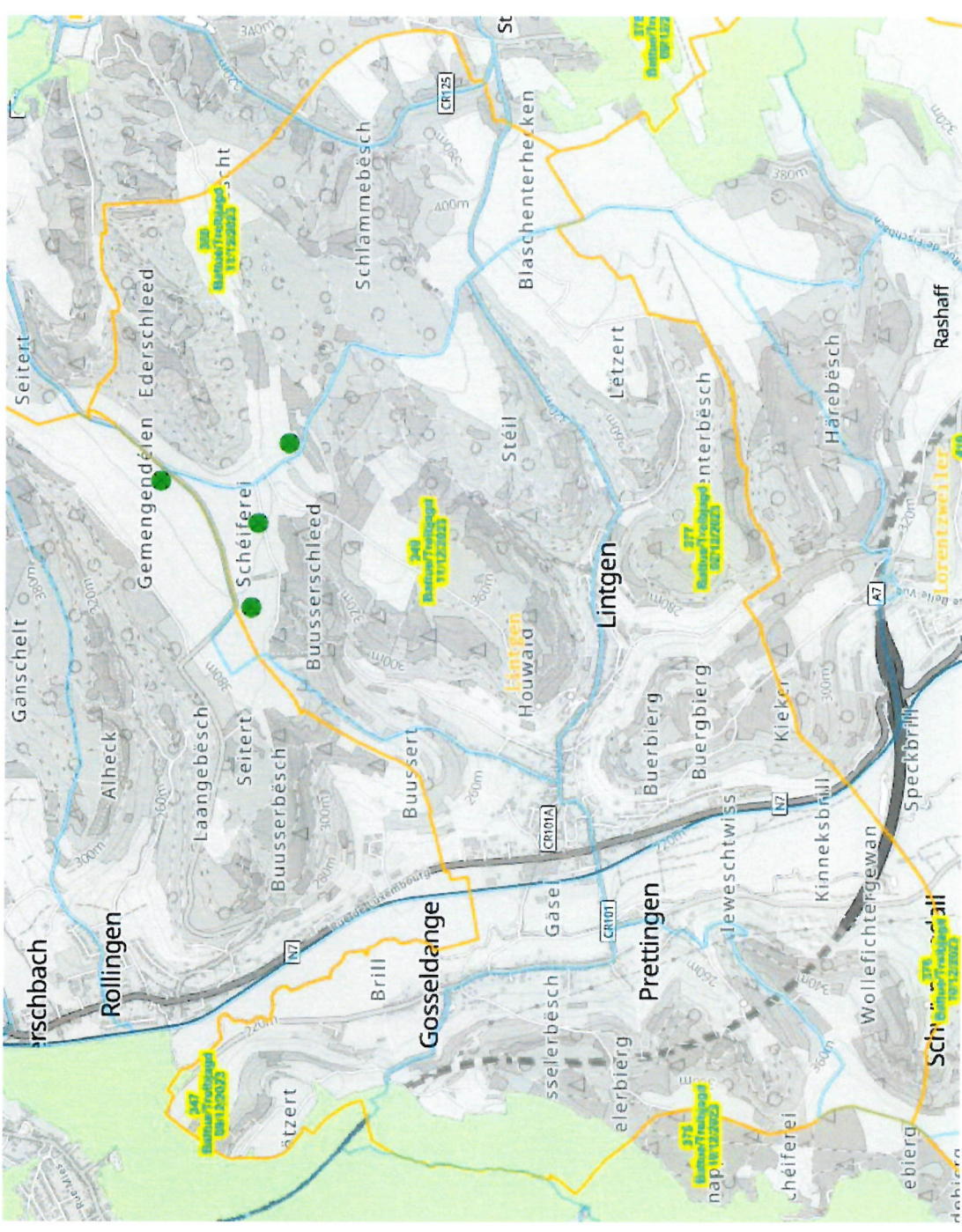

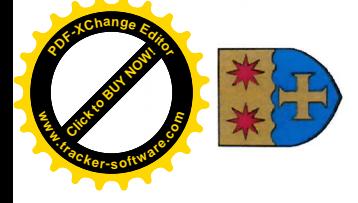

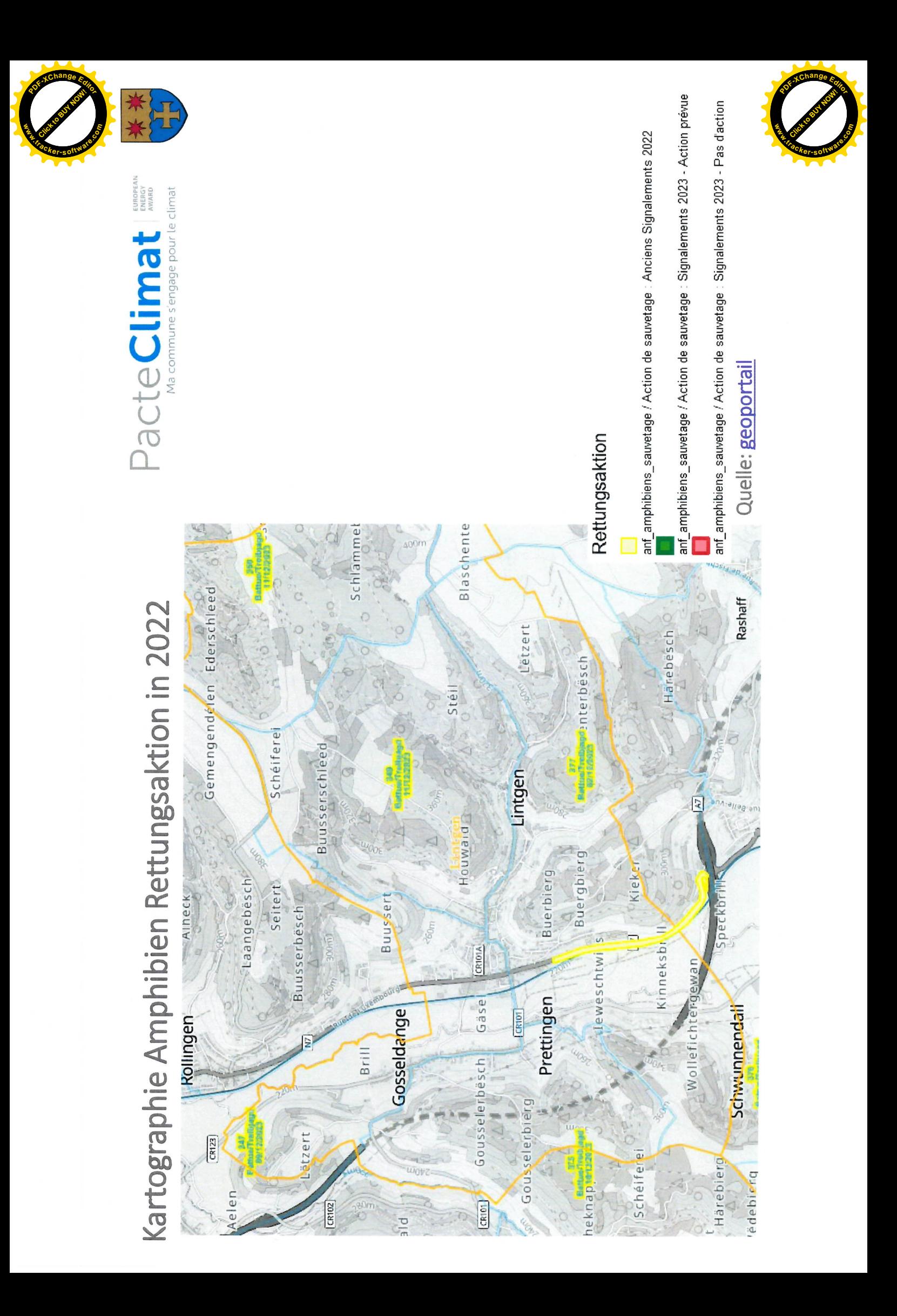

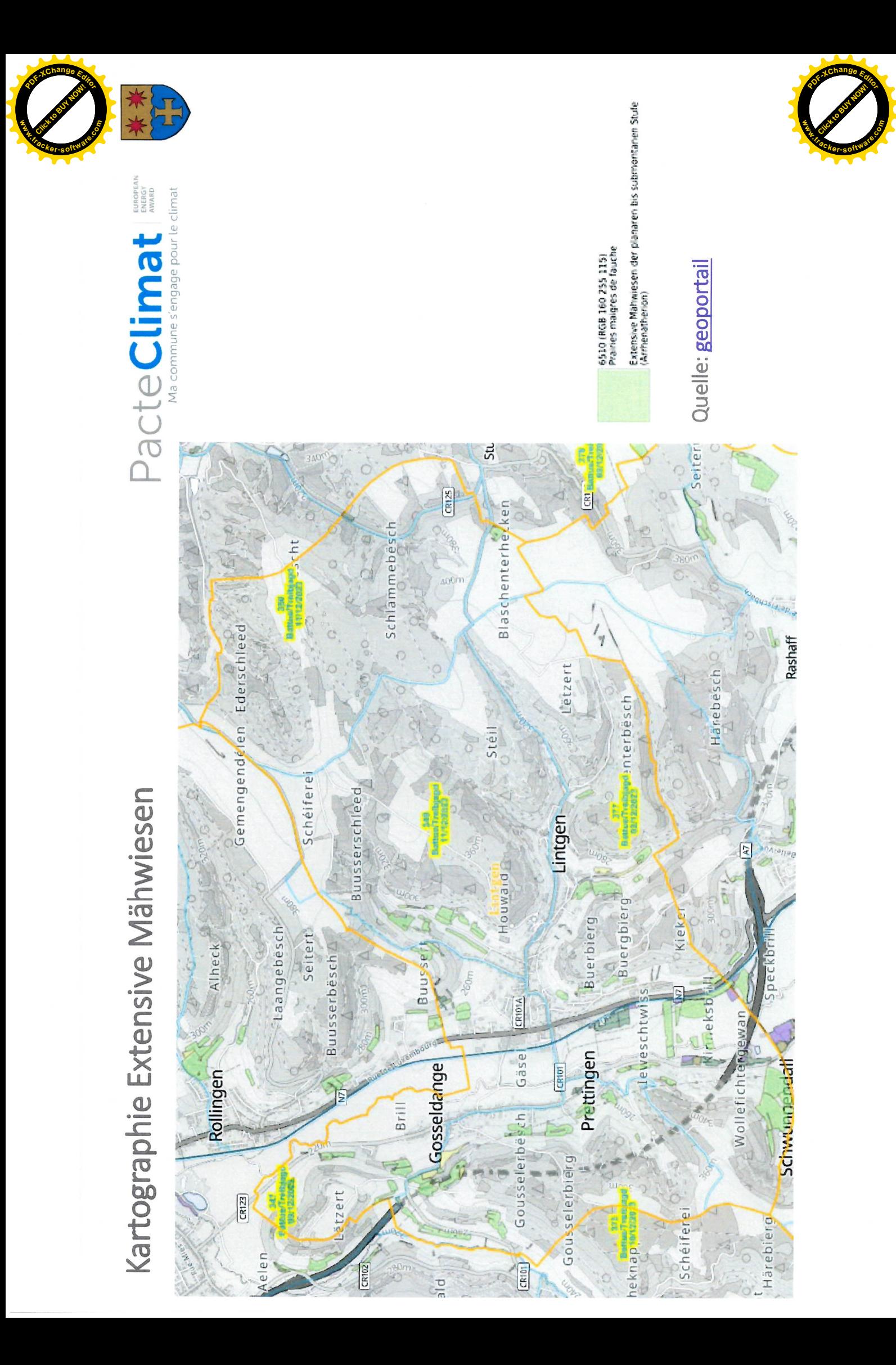

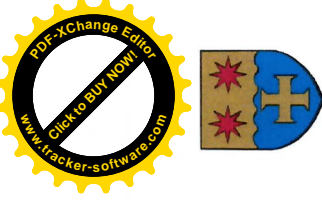

# Plan im von extremer Trockenheit (national)

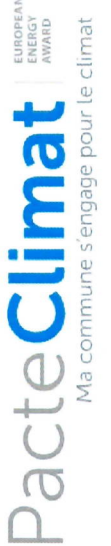

### Vorbeugungsphase (« Phase gelb ») Beschreibung

Wetter, raten wir allen Bürgern die Nutzung von Trinkwasser, Wegen der anhaltenden Dürre und dem heißen, sonnigen soweit möglich, für wesentliche Verwendungszwecke wie Nahrung und Hygiene vorzubehalten.

Trinkwasserknappheit (Zustand « orange »)

Erhöhte Trinkwasserknappheit (Zustand "rot")

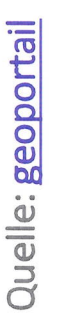

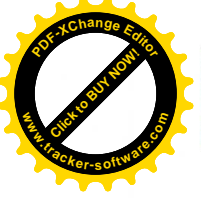